# **Introduction To Object-Oriented Programming**

This section includes introductions to fundamental object-oriented principles such as information hiding, overloading, relationships between classes as well the object-oriented approach to design.

## **Reminder: What You Know**

•There are different paradigms (approaches) to implementing computer programs.

•There are several different paradigms but the two you have been introduced to thus far:

- Procedural

- Object-Oriented.

James Tam

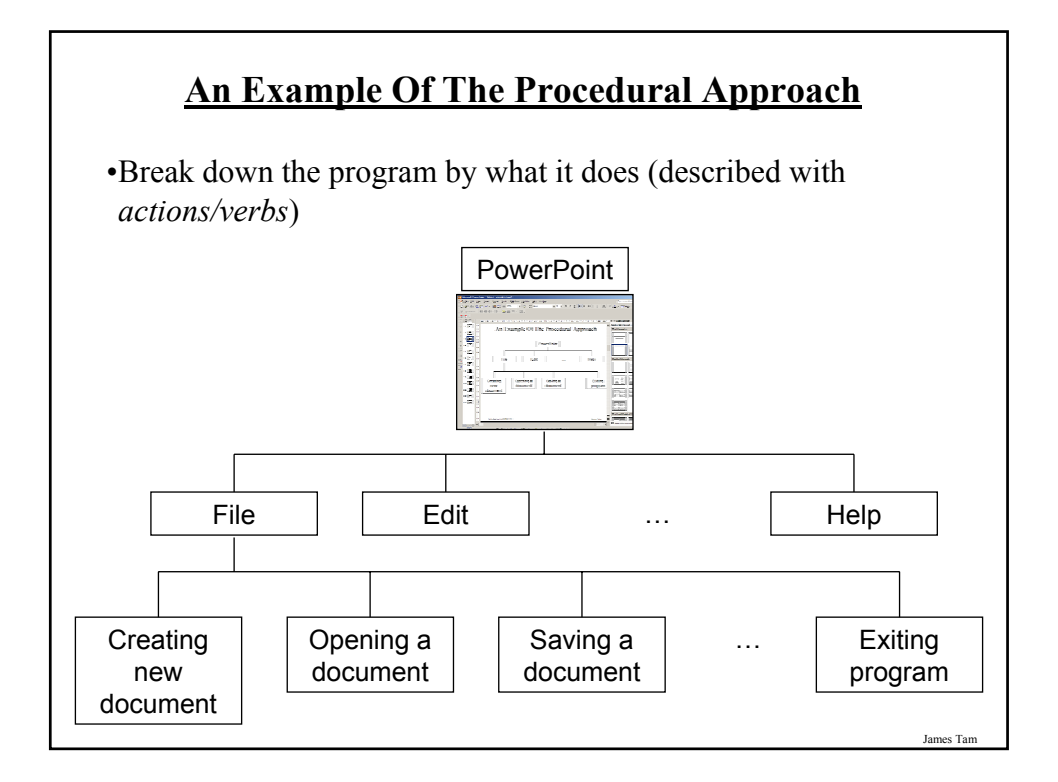

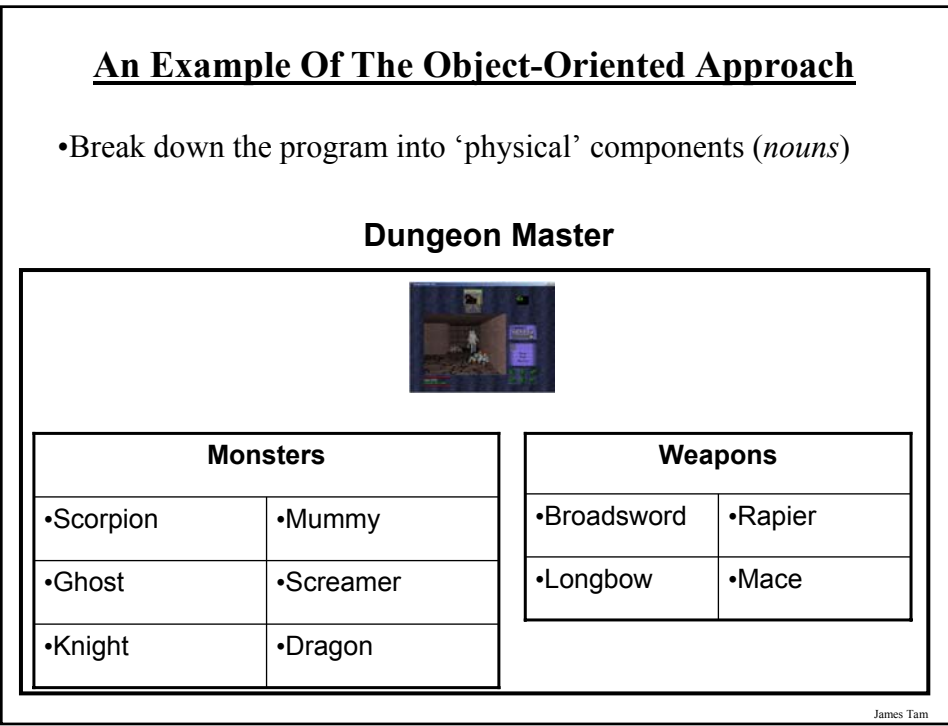

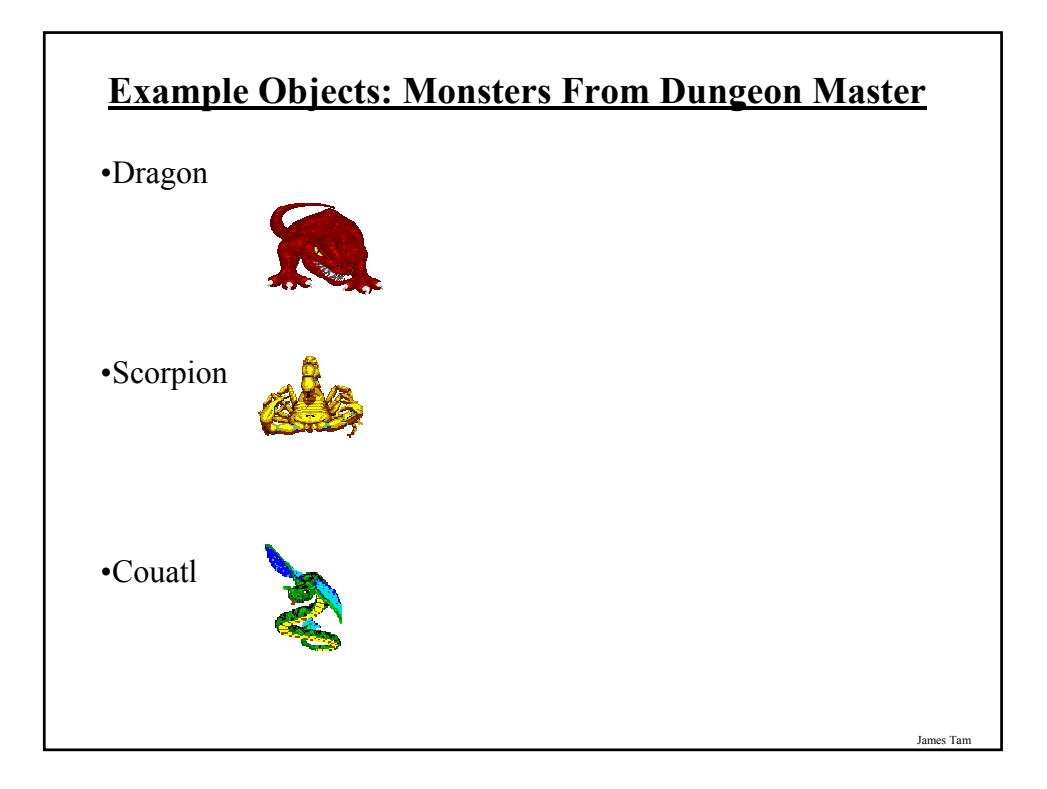

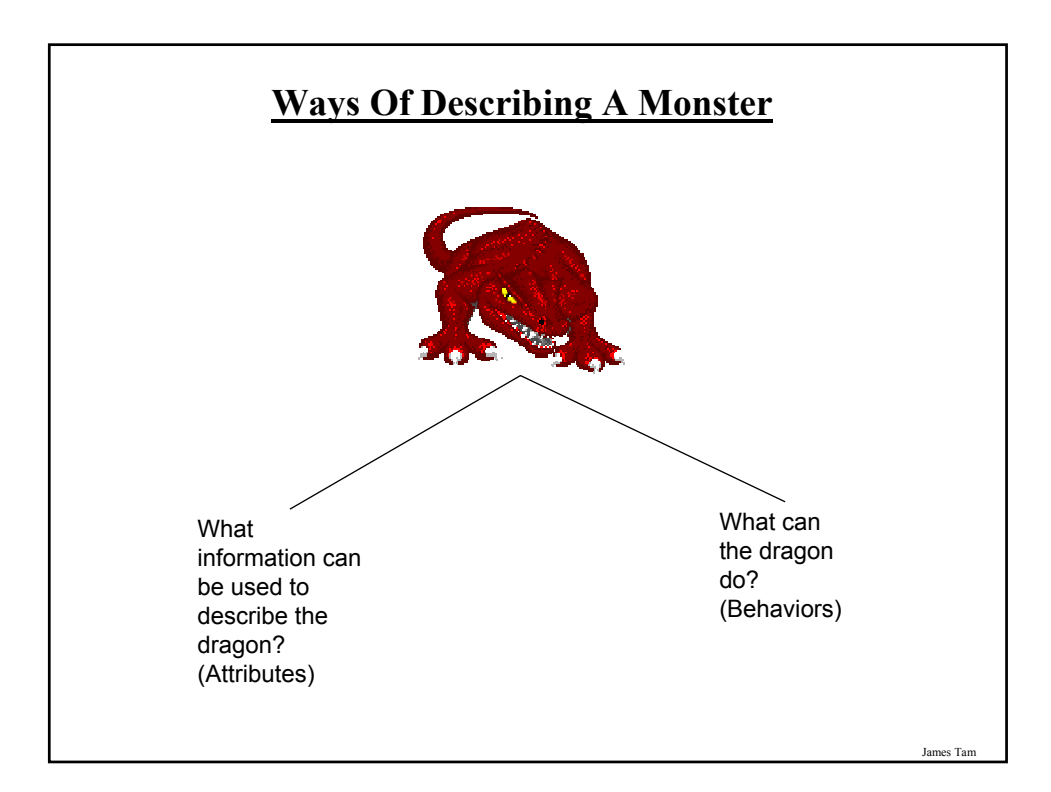

# **Monsters: Attributes**

•Represents information about the monster:

- -Name
- -Damage it inflicts

:

- -Damage it can sustain
- -Speed

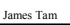

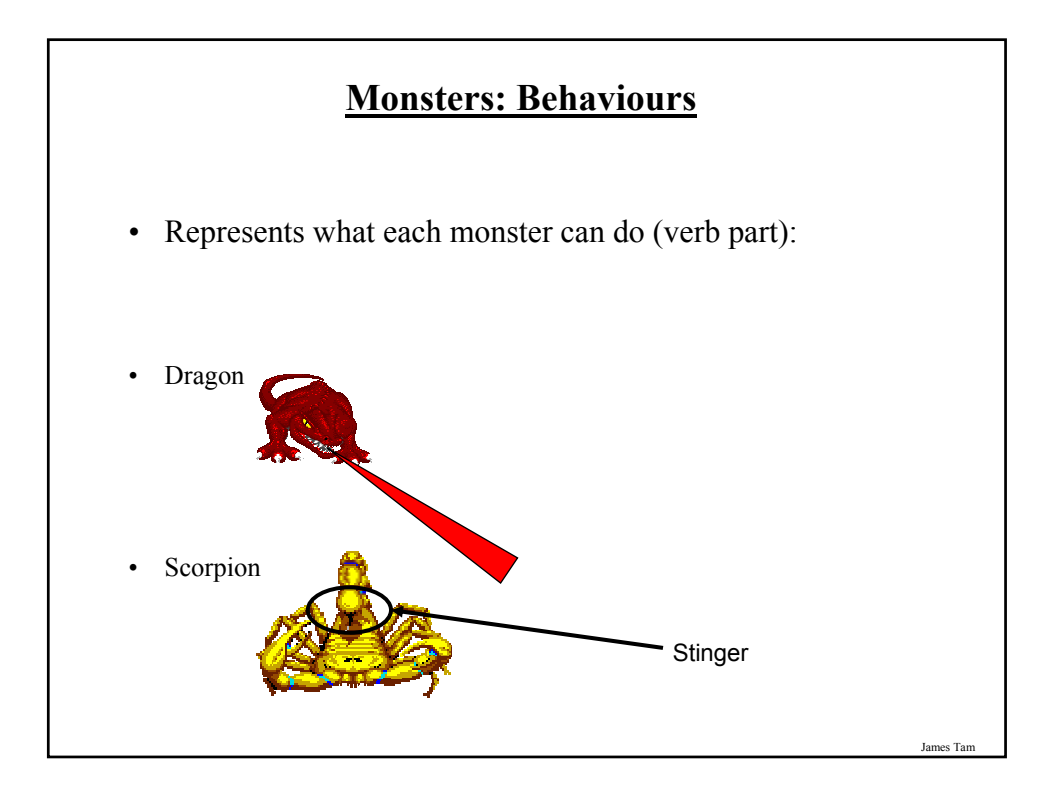

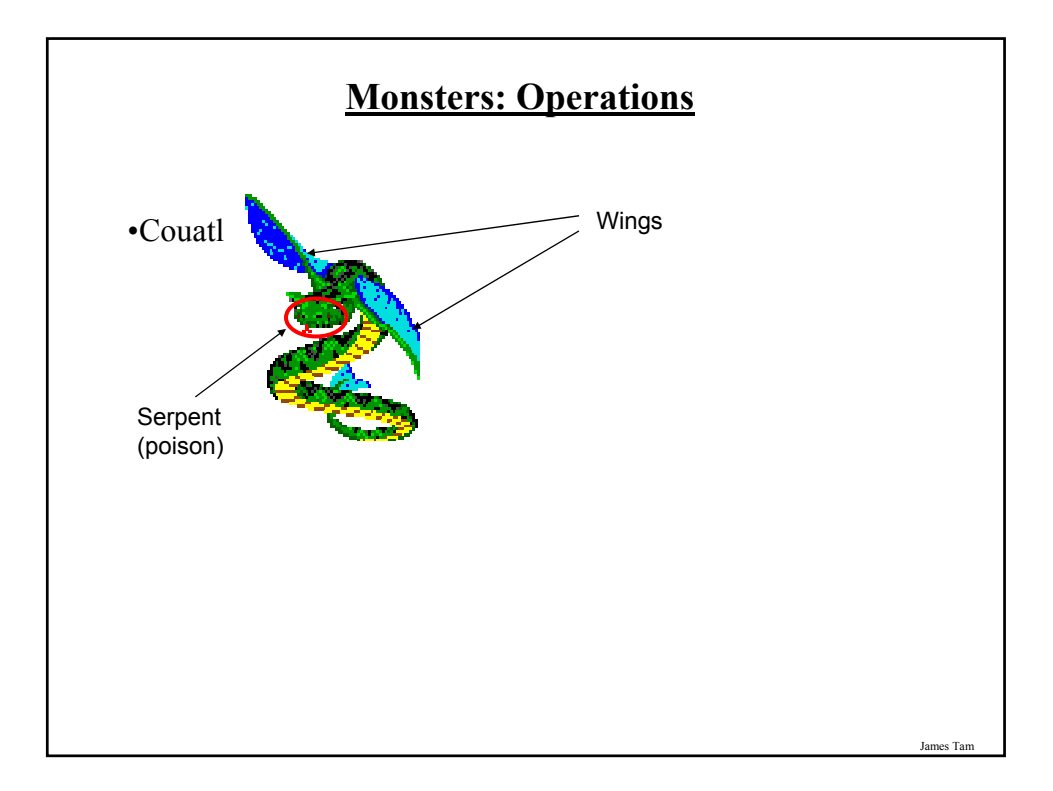

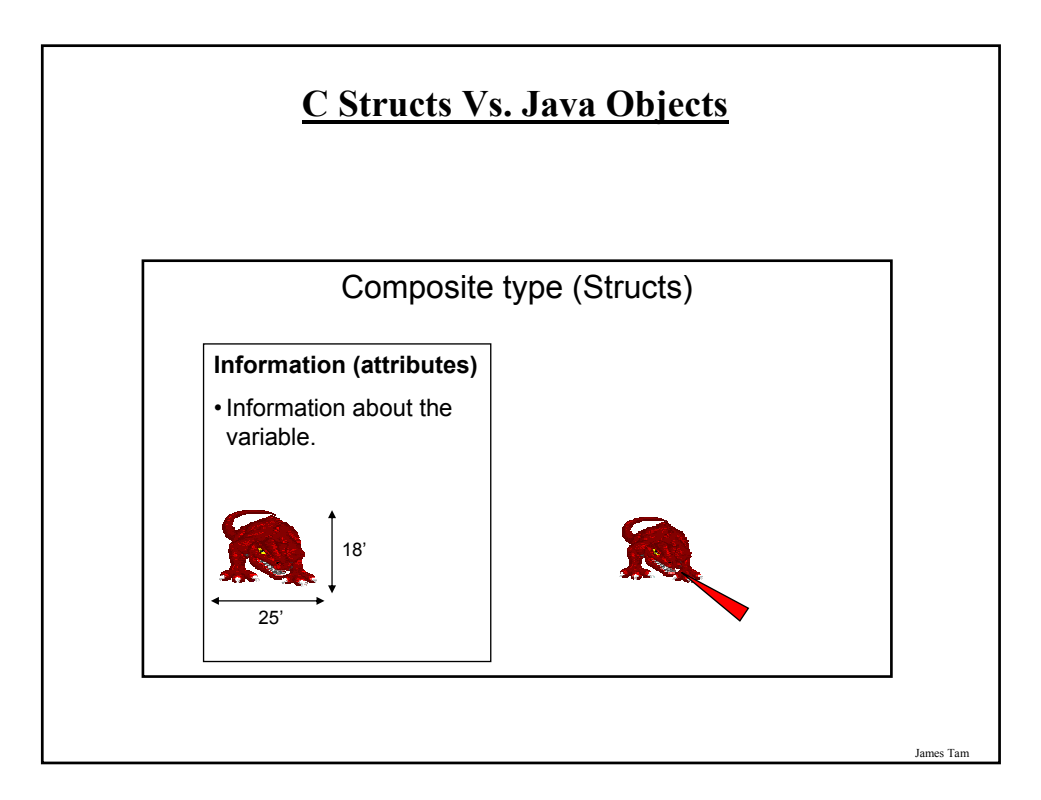

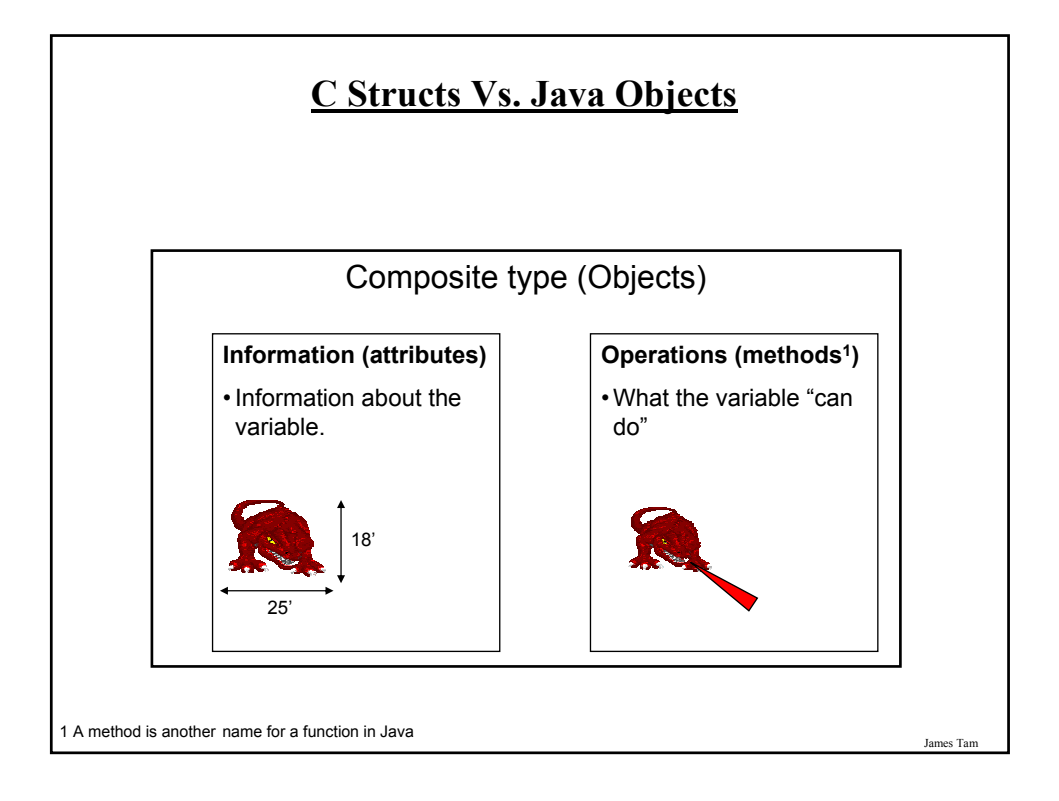

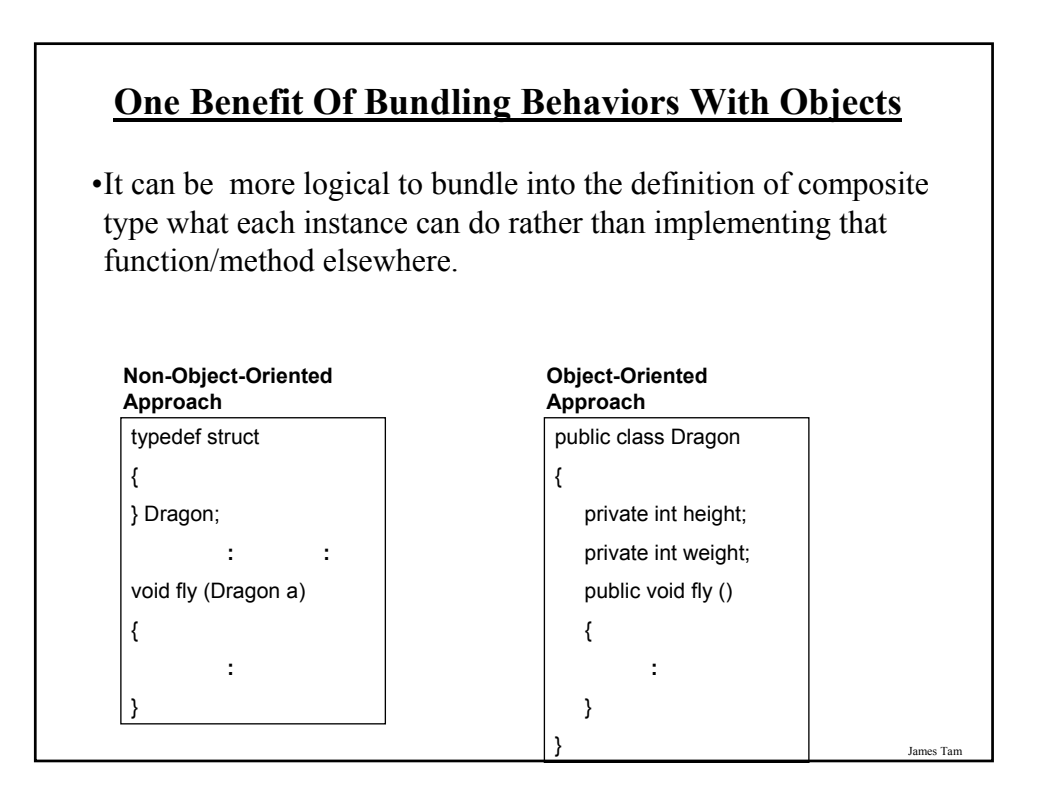

# **Working With Objects In Java**

- I. Define the class
- II. Create an instance of the class (instantiate an object)
- III. Using the different parts of an object (data and methods)

```
James Tam
```
# **I) Defining A Java Class Format**: public class <*name of class*> { *instance fields/attributes instance methods* } **Example**: public class Person { // Define instance fields // Define instance methods }

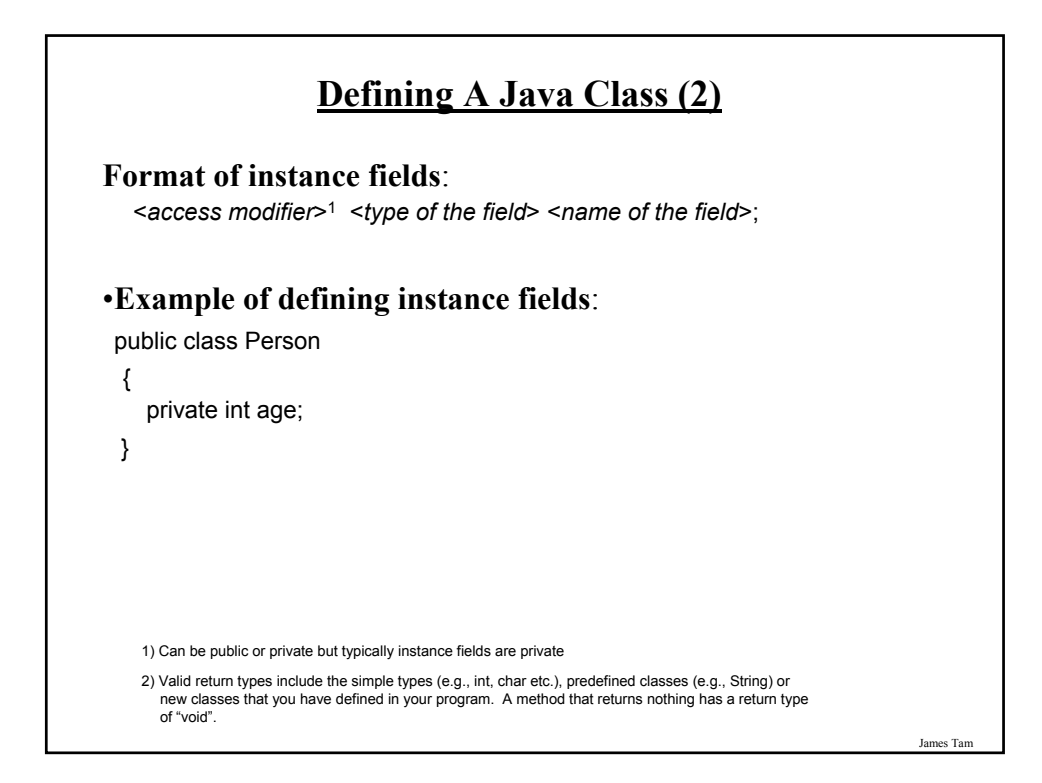

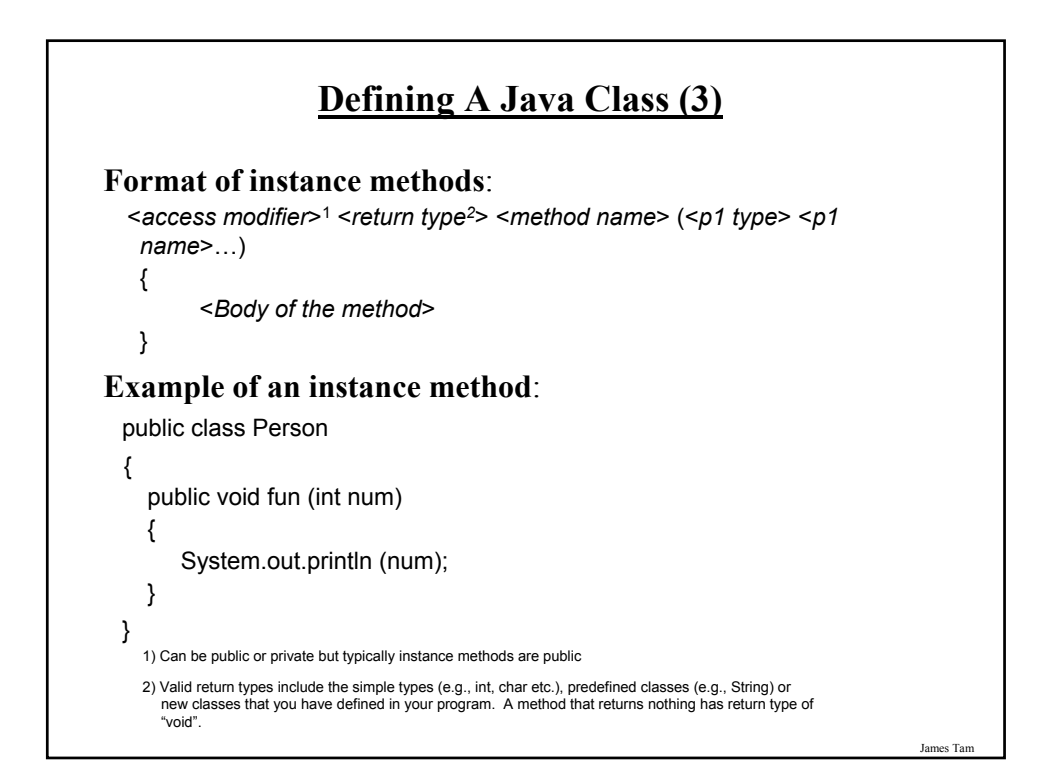

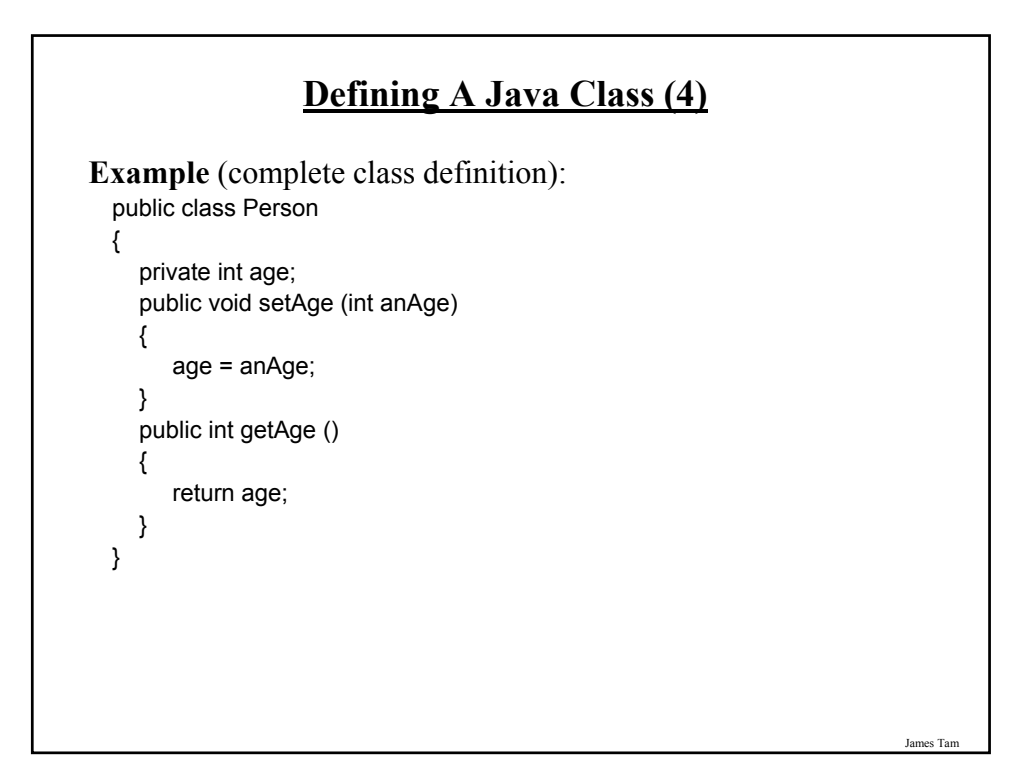

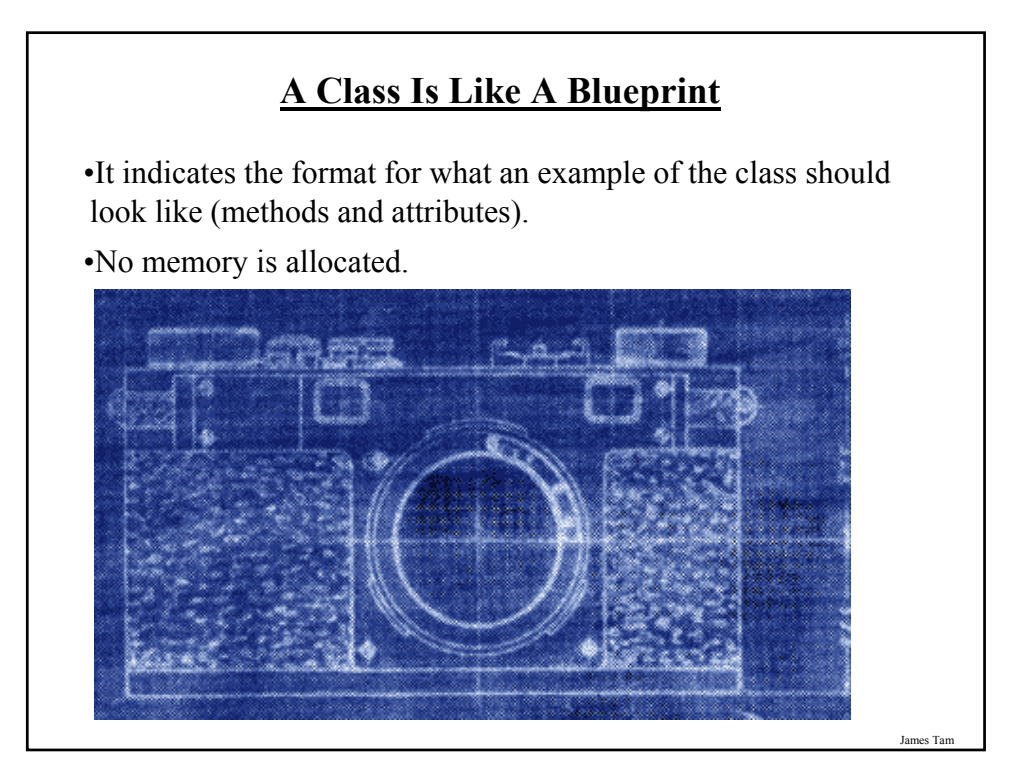

# **II) Creating/Instantiating Instances Of A Class**

**Format**:

*<class name> <instance name>* = new <*class name*> ()*;*

#### **Example**:

Person jim = new Person();

•Note: 'jim' is not an object of type 'Person' but a reference to an object of type 'Person' (more on this later).

James Tam

# **An Instance Is An Actual Example Of A Class** •Instantiation is when an actual example/instance of a class is created.**OLYMPUS** OLYMPUS LENS fe TOOM 6.3-31.5mm 1:35 James Tam

## **Declaring A Reference Vs. Instantiating An Instance**

•Declaring a reference to a 'Person' Person jim;

•Instantiating/creating an instance of a 'Person' jim = new Person ();

James Tam

### **III) Using The Parts Of A Class**

#### **Format**:

*<instance name>.<attribute name*>; <*instance name*>.<*method name*>(<*p1 name*>, <*p2 name*>…);

#### **Example**:

int an $Age = 27$ ; Person jim = new Person (); jim.setAge(anAge); System.out.println(jim.getAge());

Note: In order to use the dot-operator "." the instance field or method cannot have a private level of access

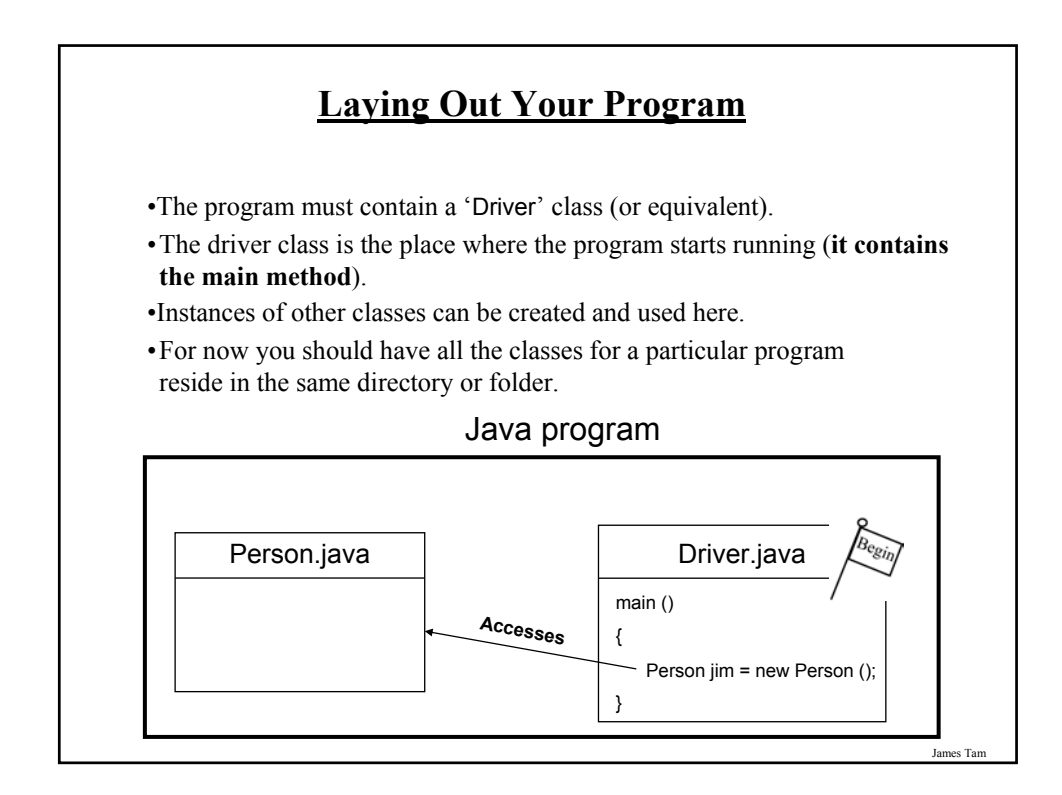

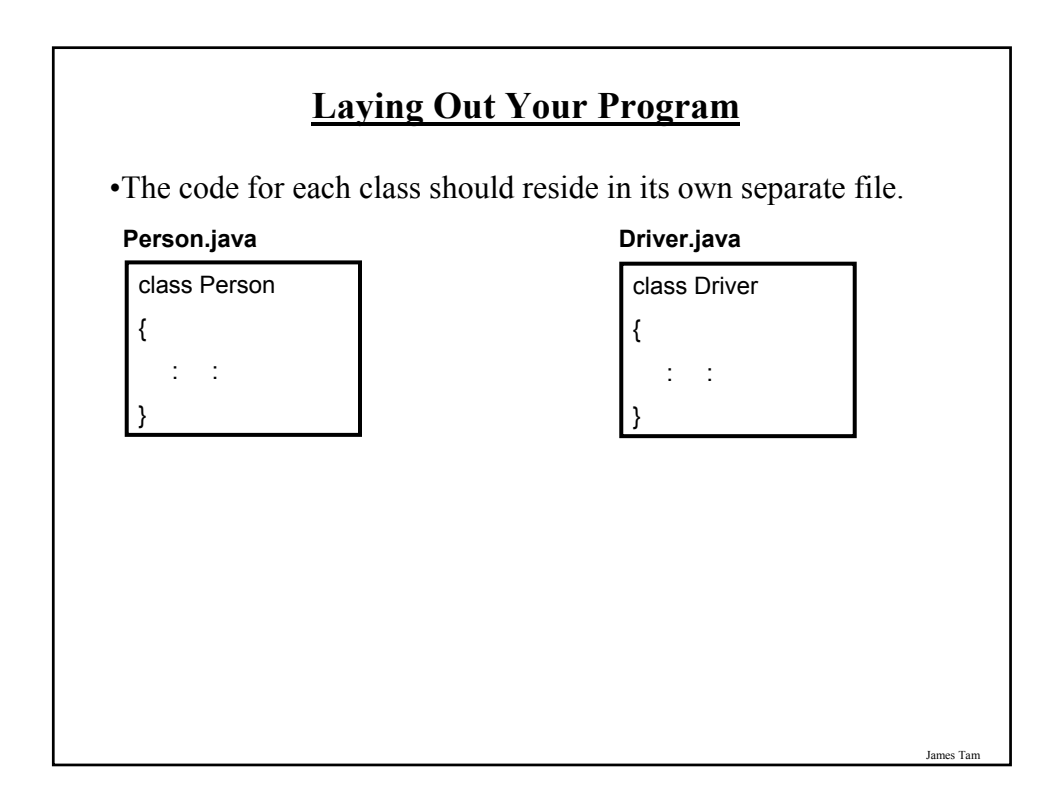

# **Putting It Altogether: First Object-Oriented Example**

•Name of the online example: firstOOExample.zip

```
public class Driver
{
  public static void main (String [] args)
  {
     int anAge = 27;
     Person jim = new Person ();
     jim.setAge(anAge);
     System.out.println("Jim's current age is..." + jim.getAge());
  }
}
```
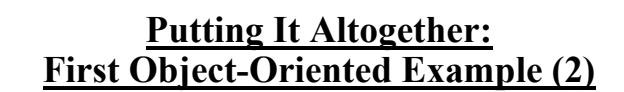

```
public class Person
{
  private int age;
  public void setAge (int anAge)
  {
      age = anAge;
  }
  public int getAge ()
  {
      return age;
  }
}
```
James Tam

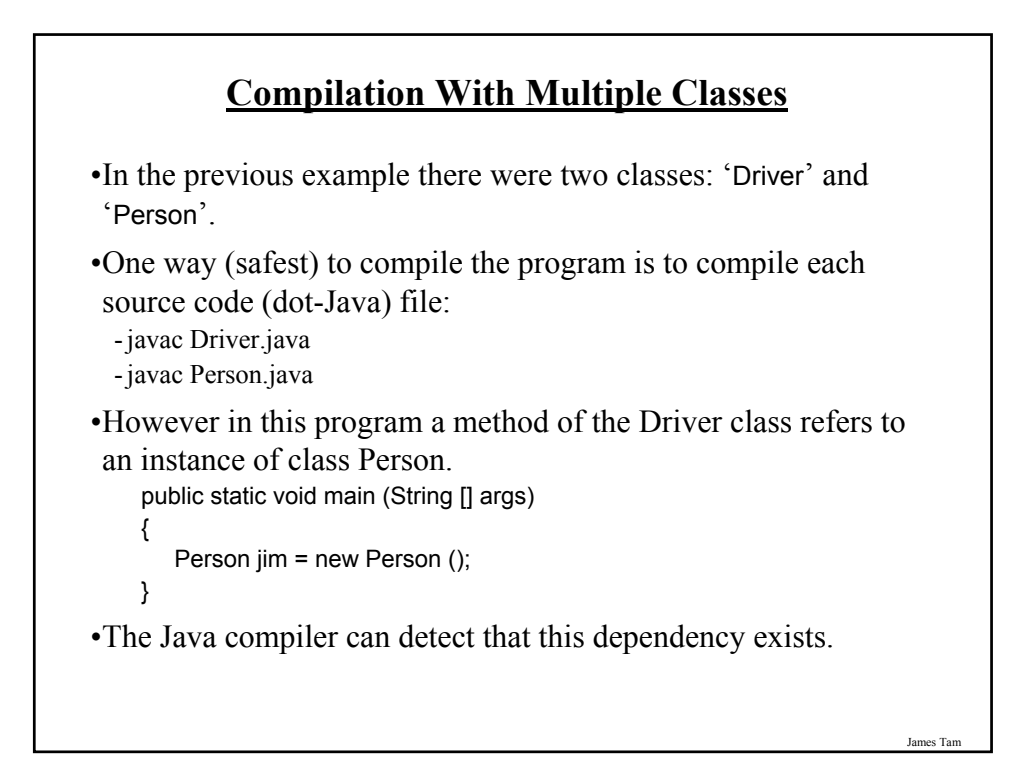

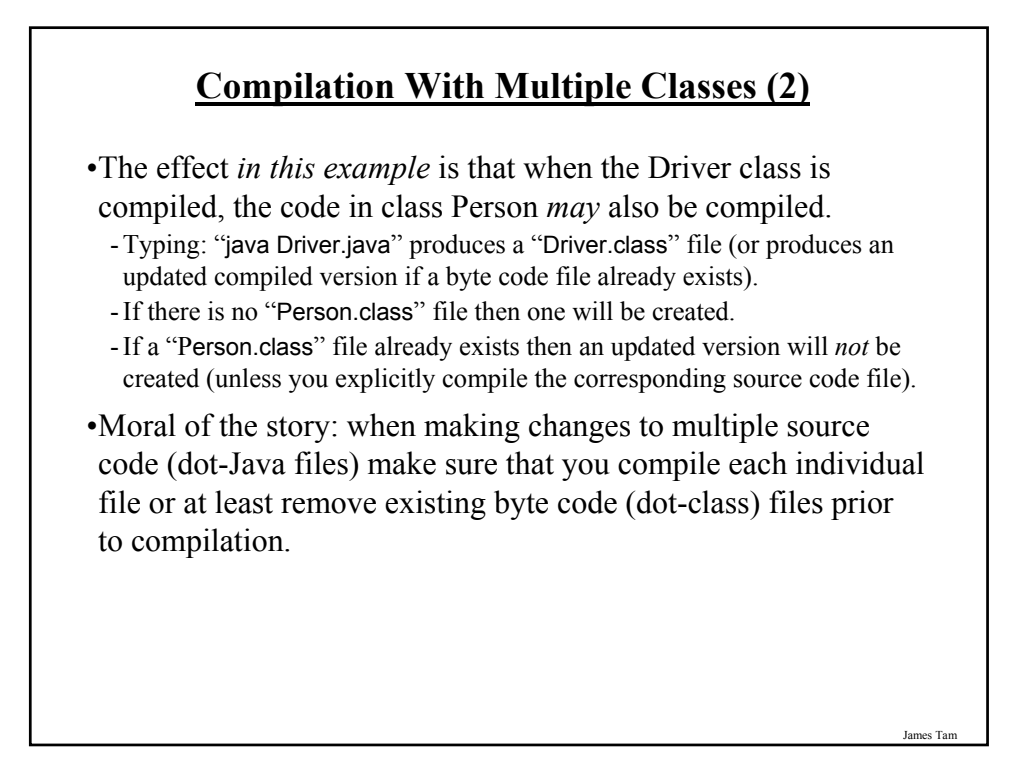

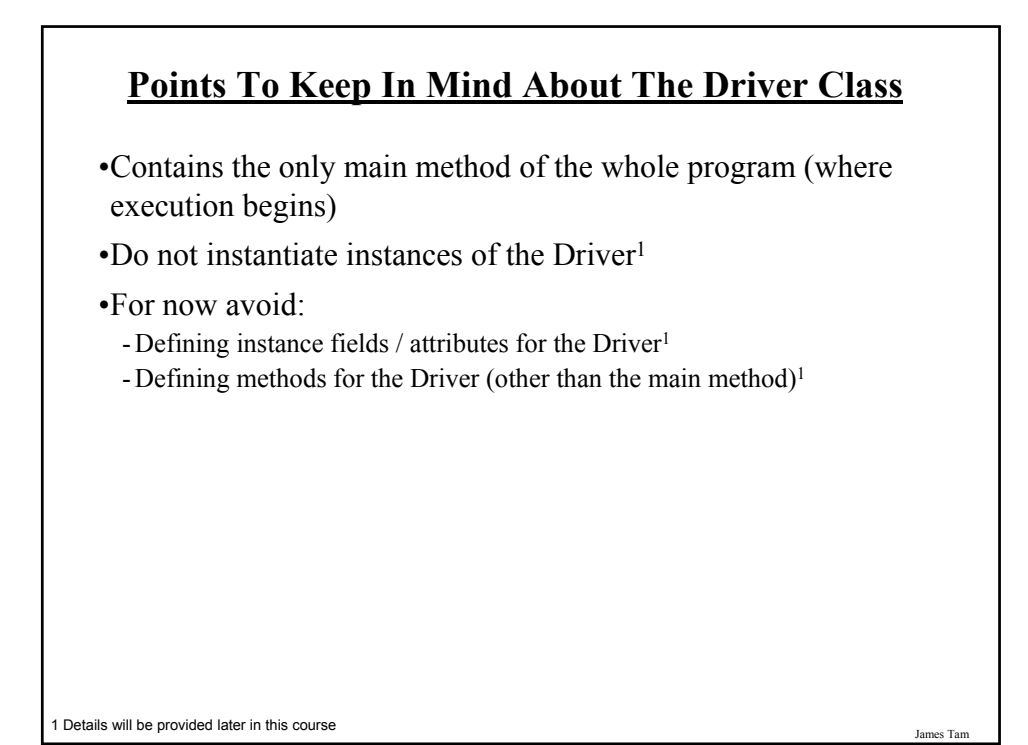

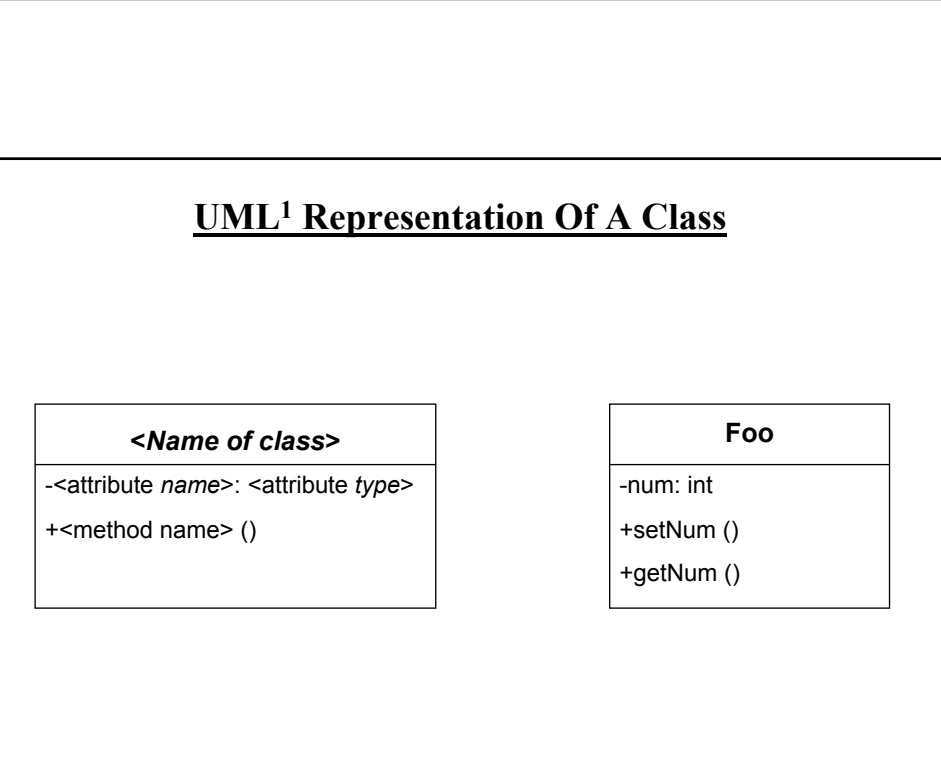

1 UML = Unified Modeling Language

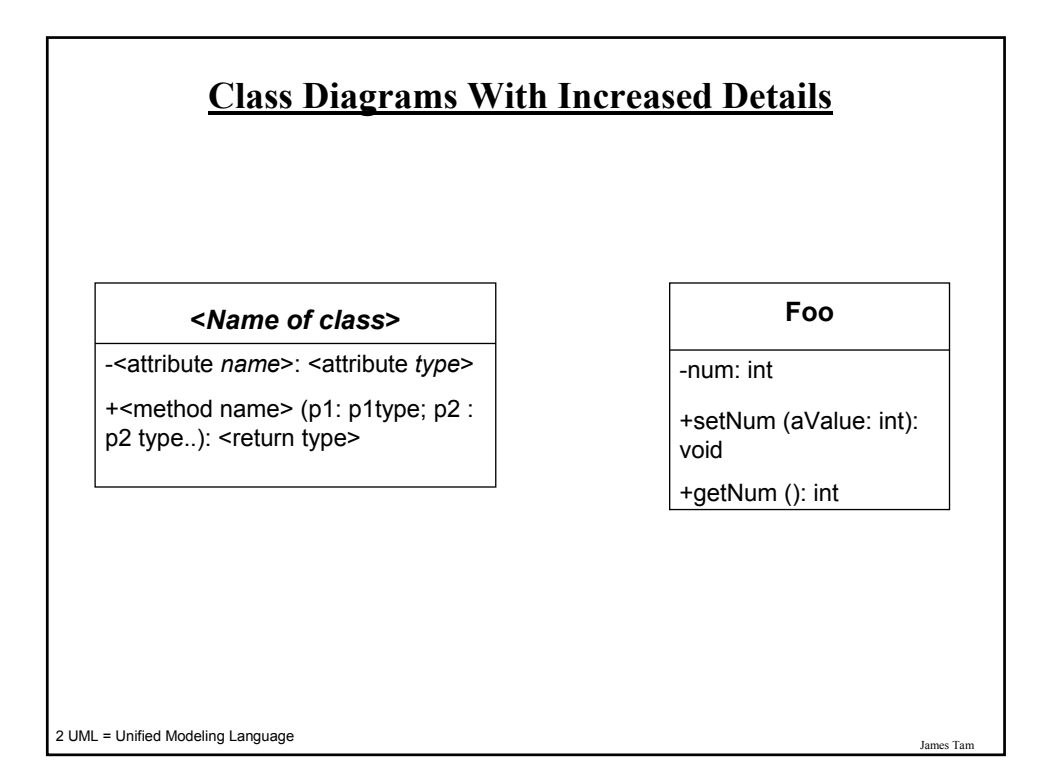

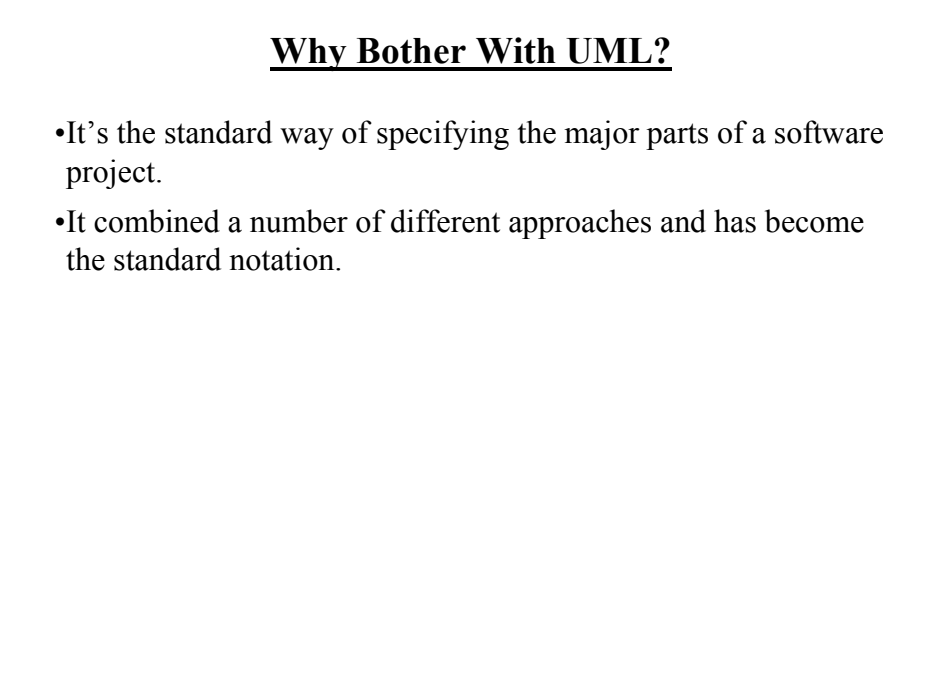

# **Why Represent A Program In Diagrammatic Form?**

•Images are better than text for showing structural relations.

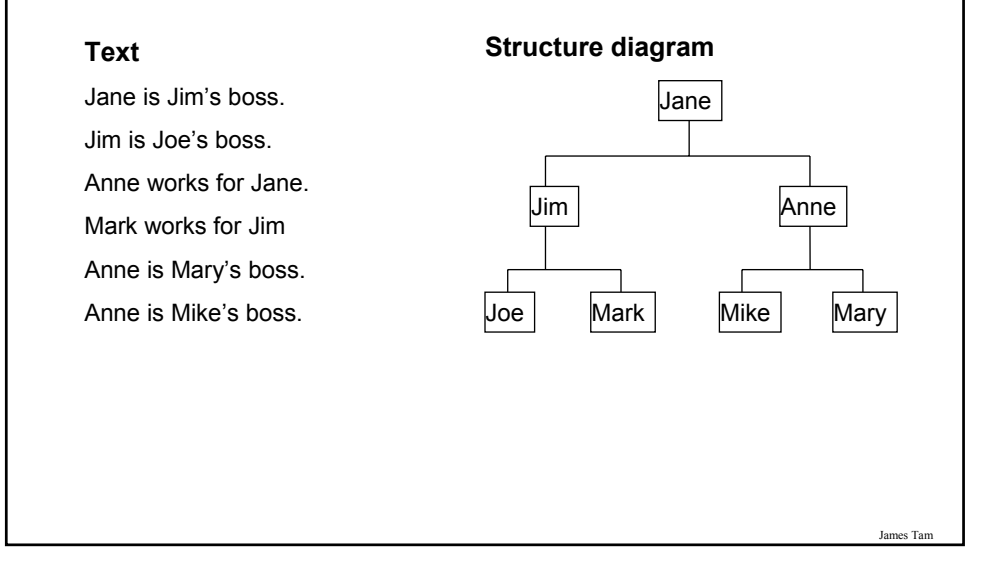

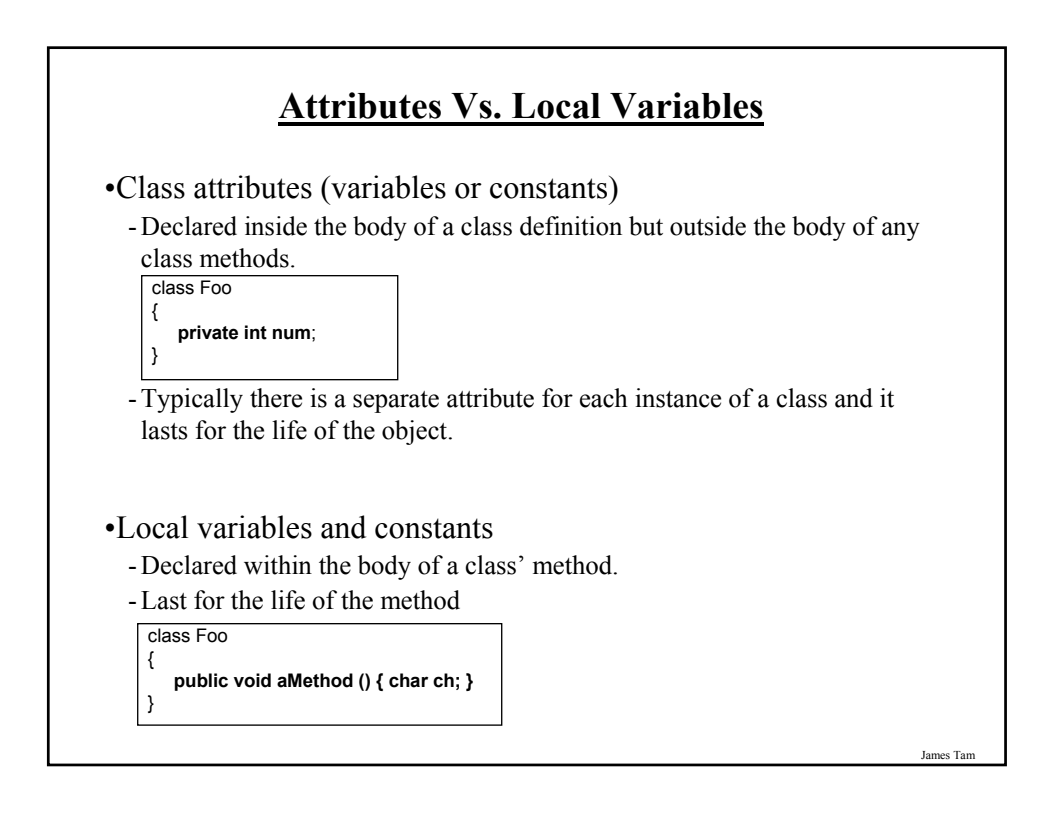

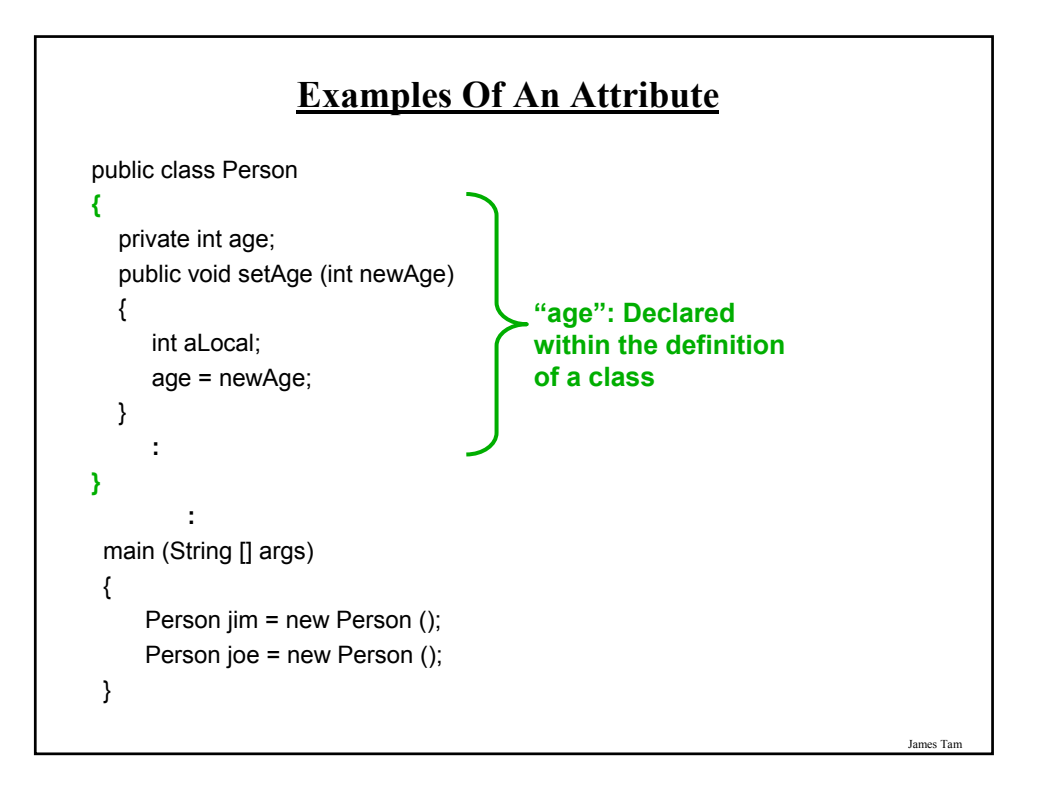

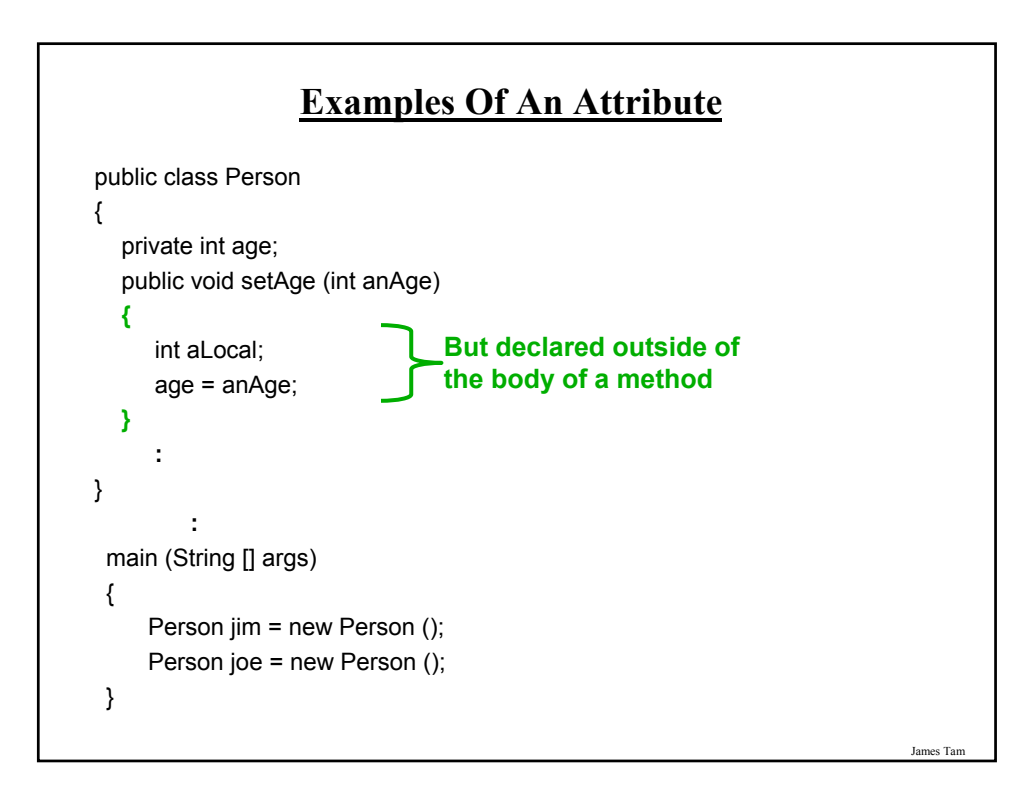

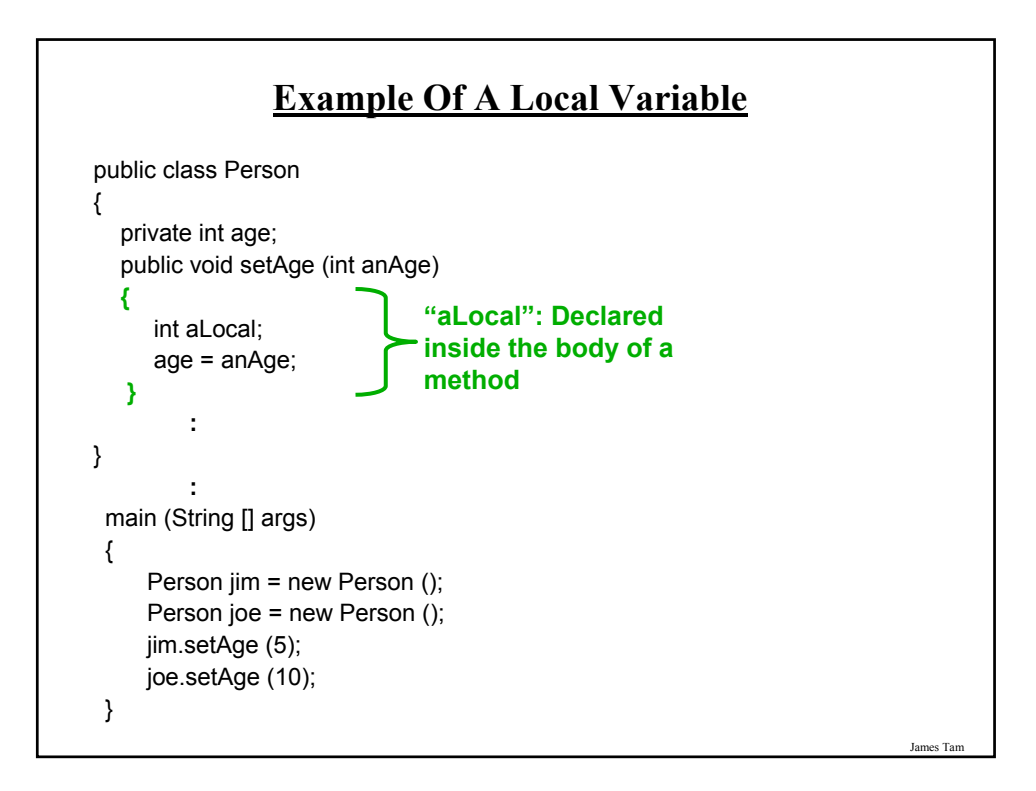

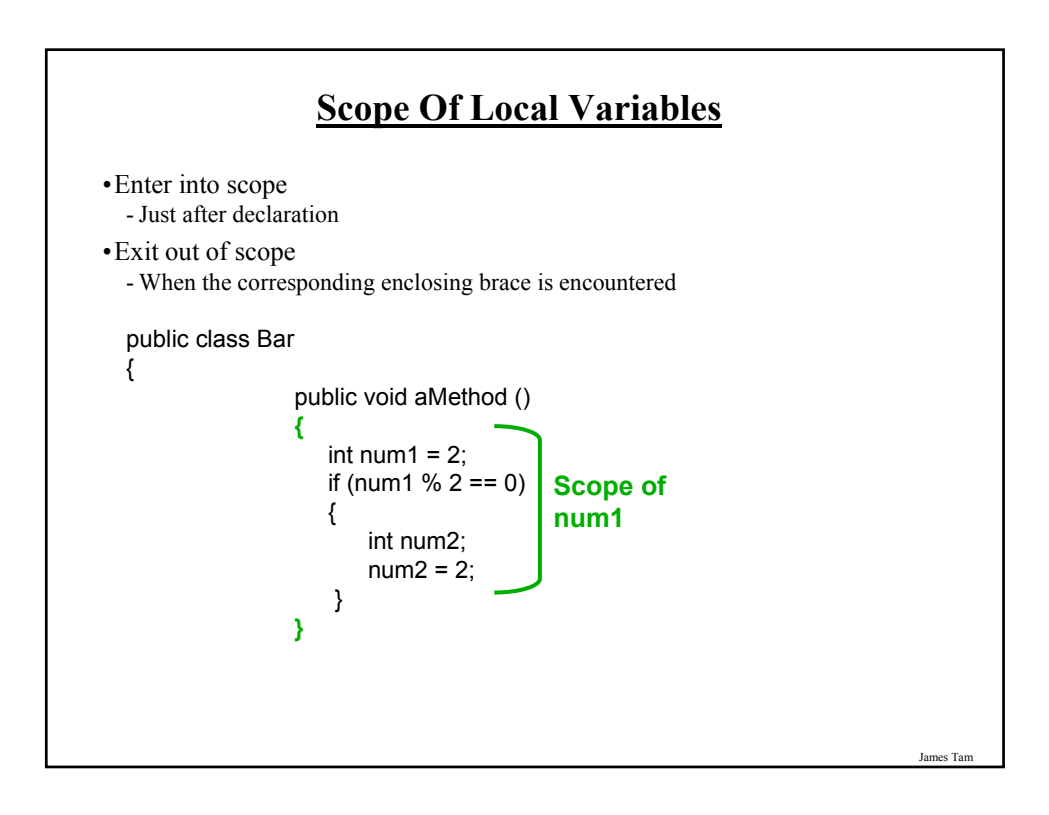

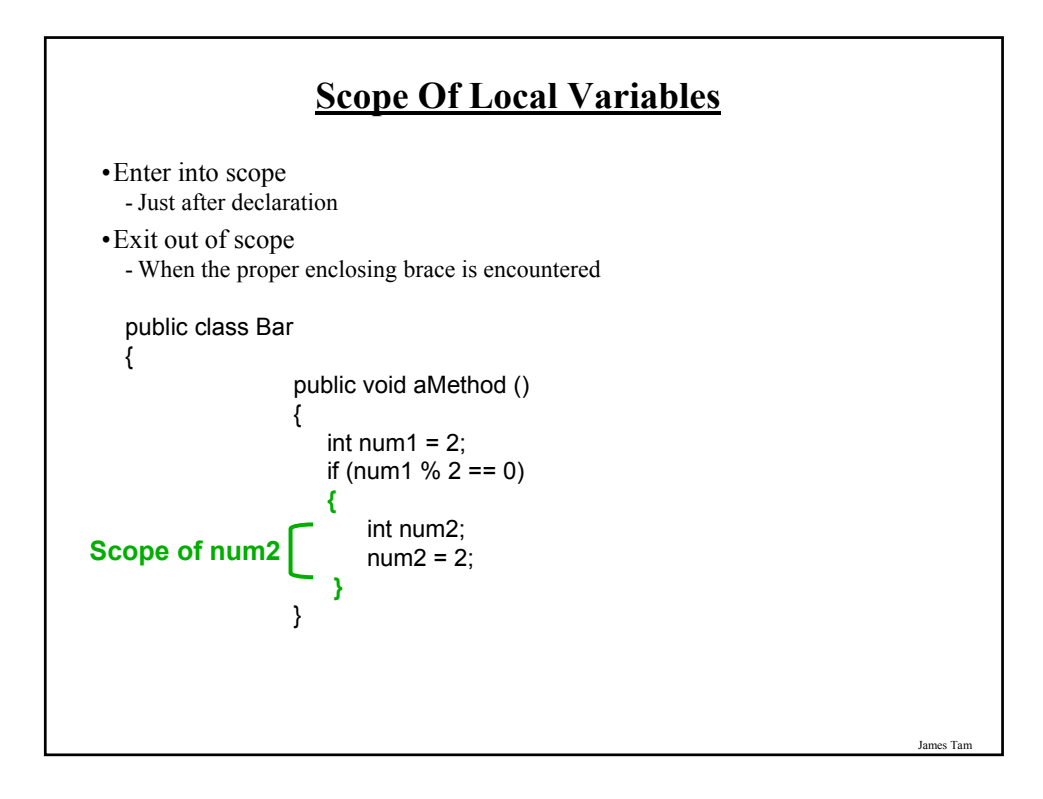

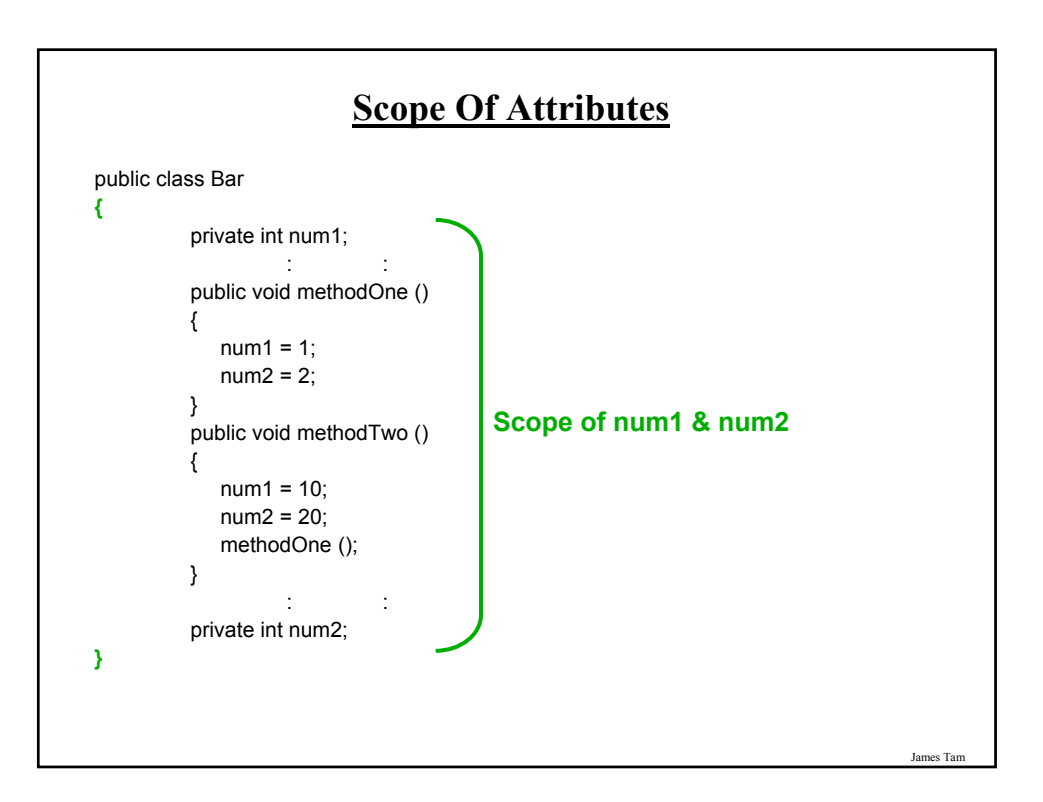

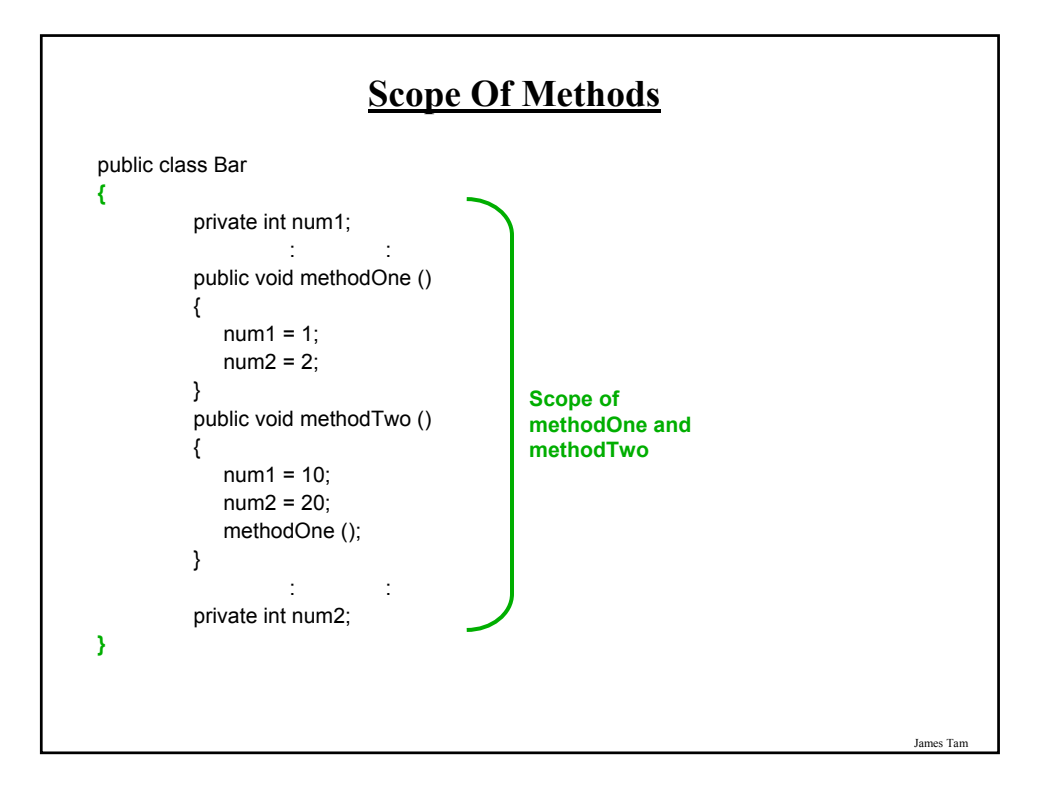

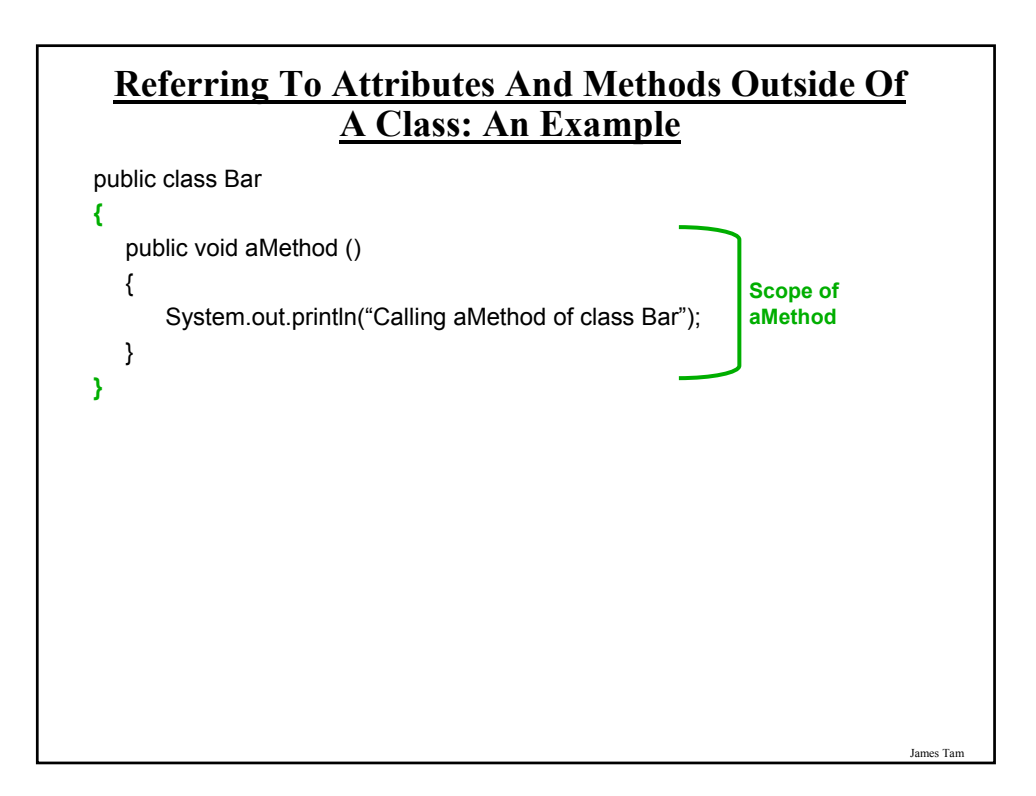

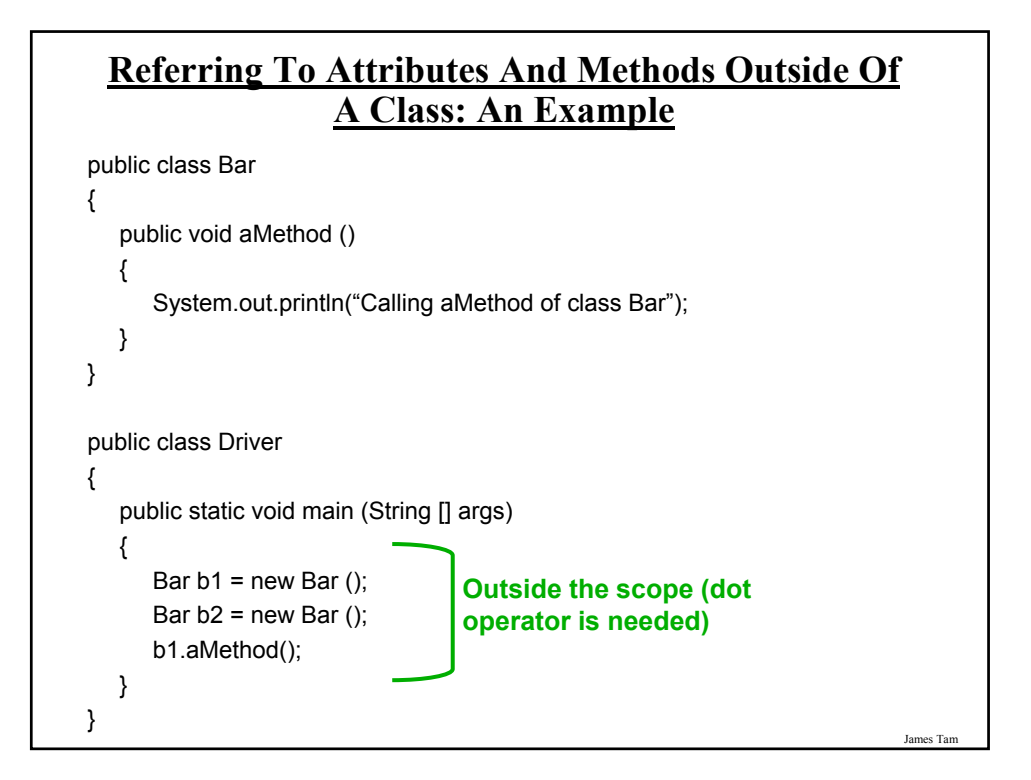

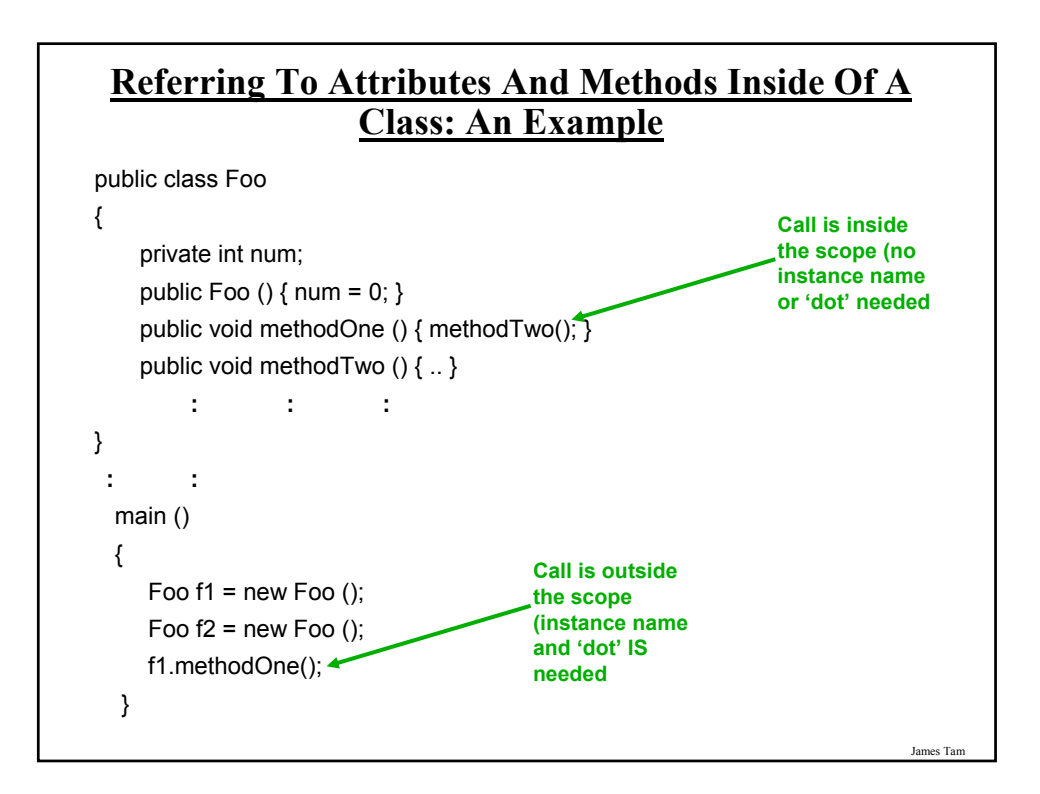

# **Referring To The Attributes And Methods Of A Class: Recap**

1. Outside the methods of the class you must use the dotoperator as well as indicating what instance that you are referring to.

e.g., f1.method();

2. Inside the methods of the class there is no need to use the dotoperator nor is there a need for an instance name.

```
e.g., 
public class Foo
{
 public void m1 () { m2(); }
 public void m2 () \{ . . \}}
```
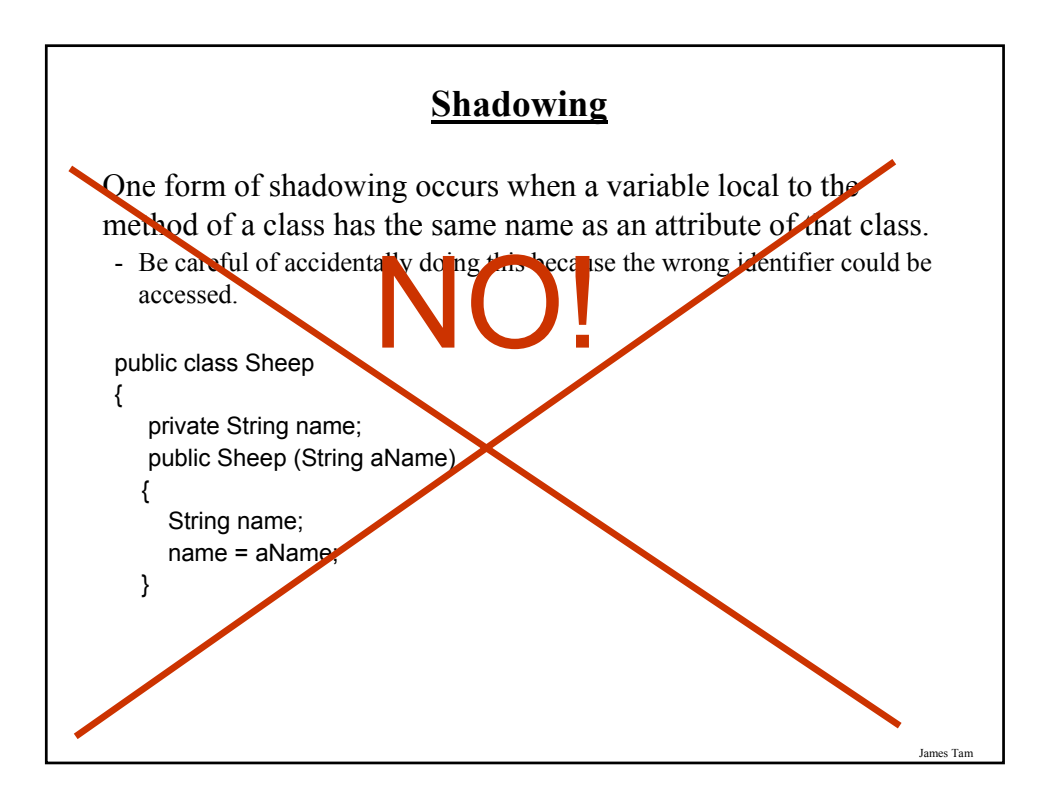

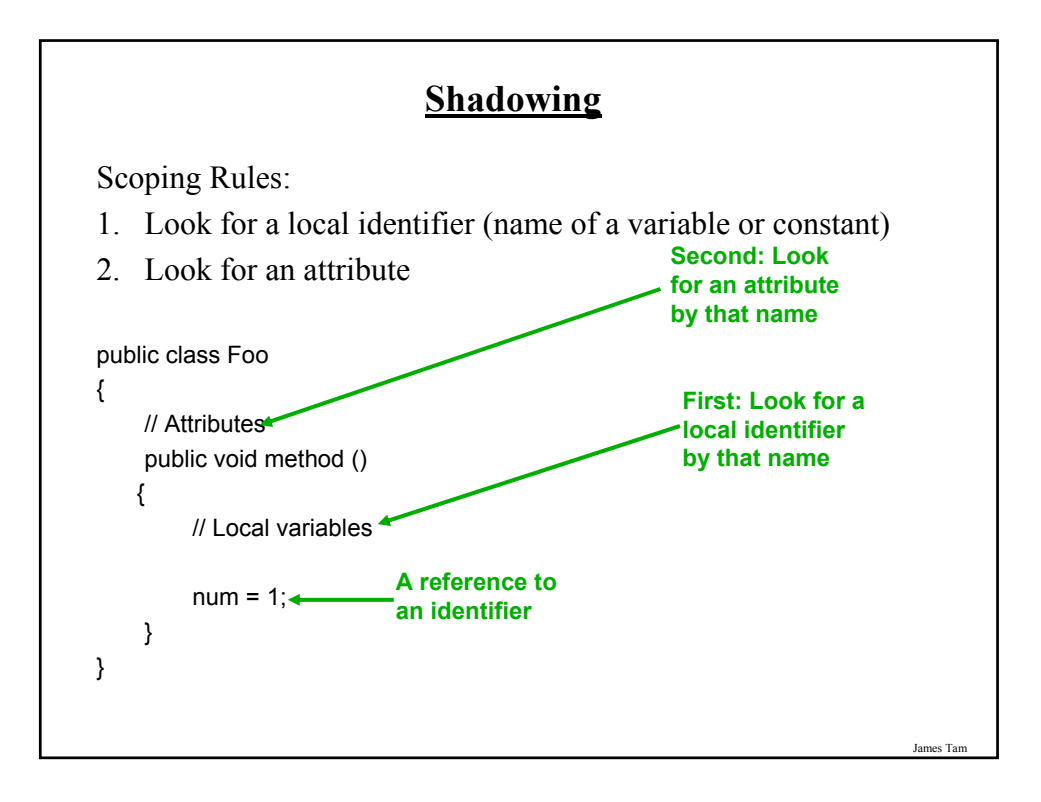

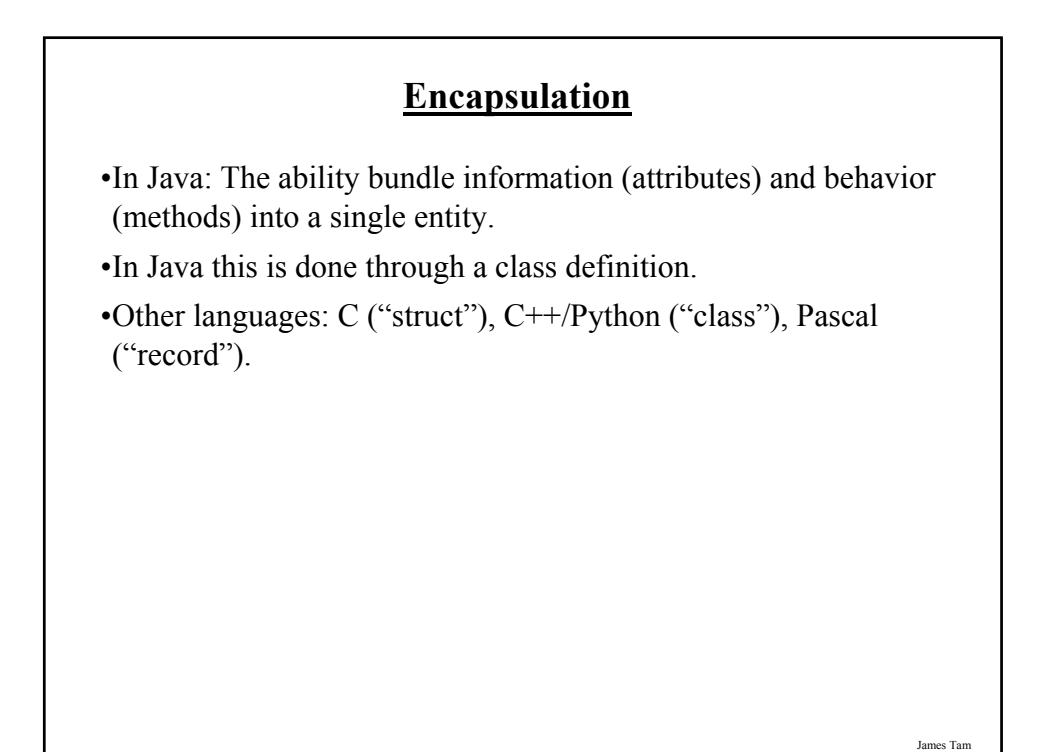

# **Information Hiding**

•An important part of Object-Oriented programming and takes advantage of encapsulation.

•Protects the inner-workings (data) of a class.

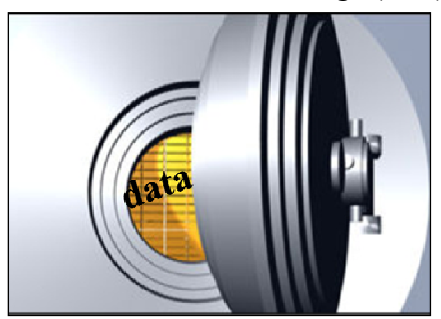

•Only allow access to the core of an object in a controlled fashion (use the *public* parts to access the *private* sections).

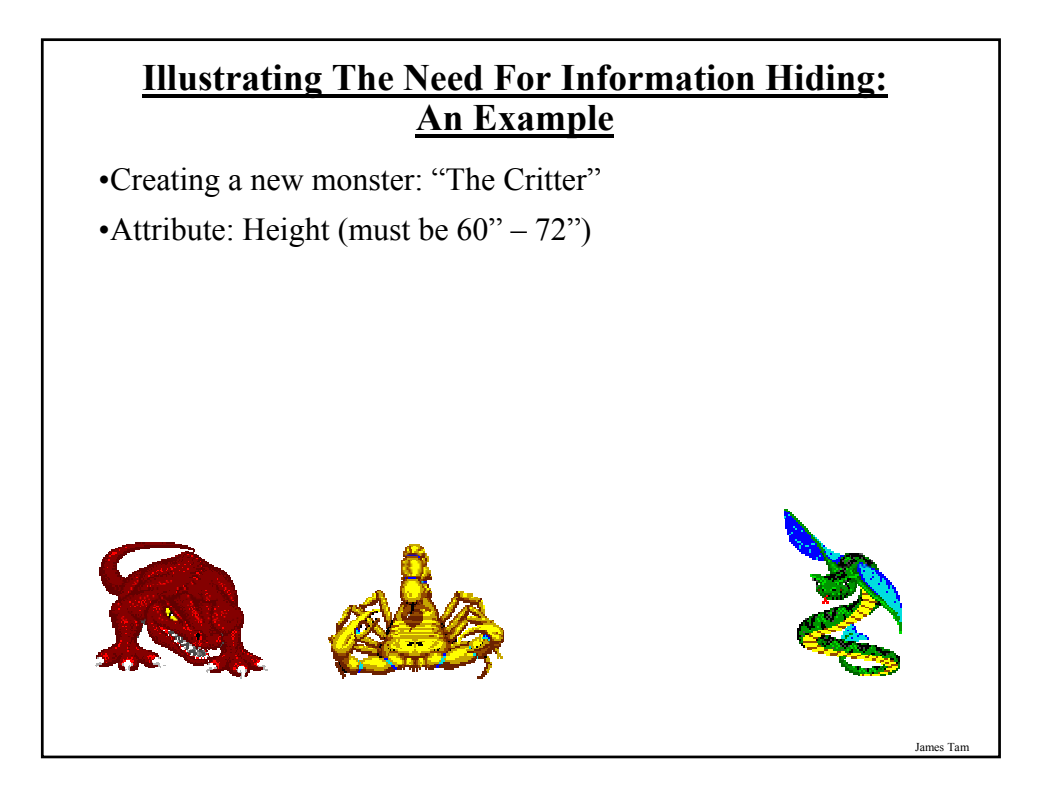

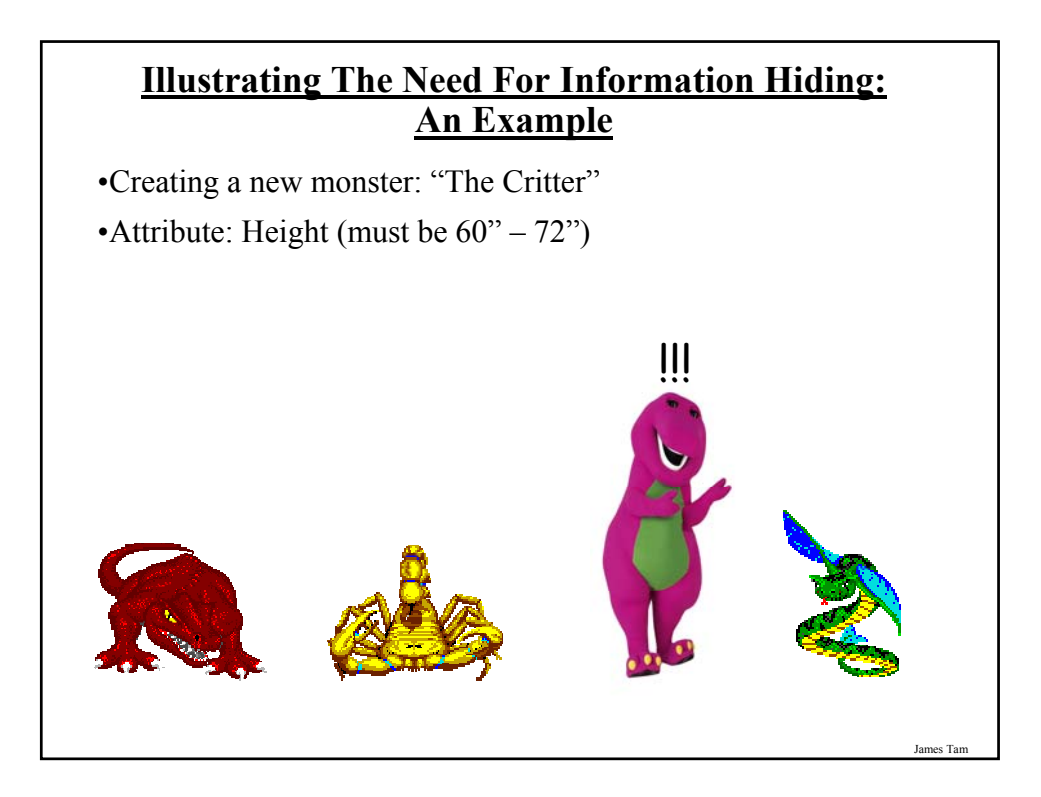

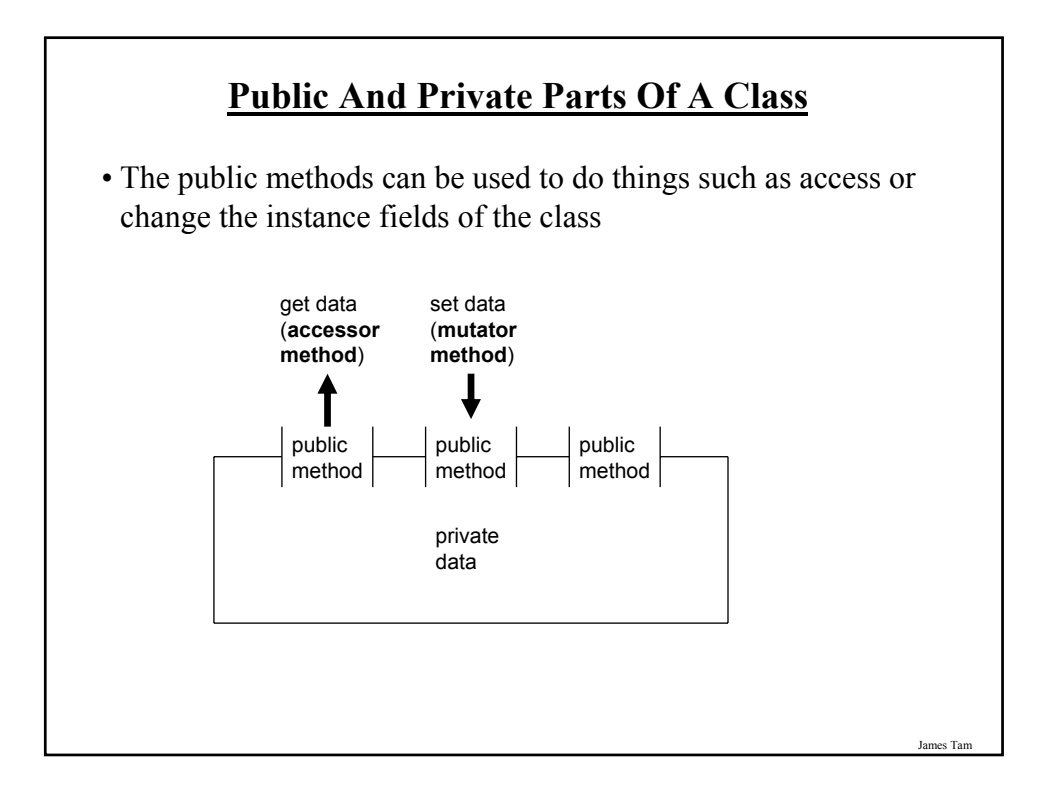

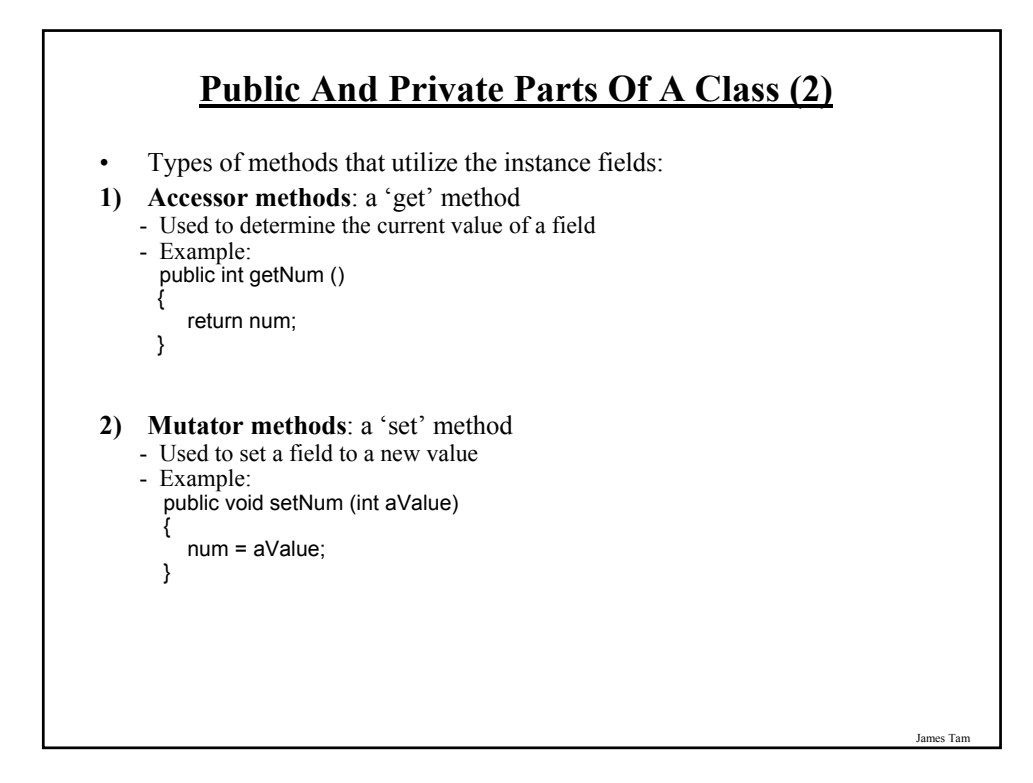

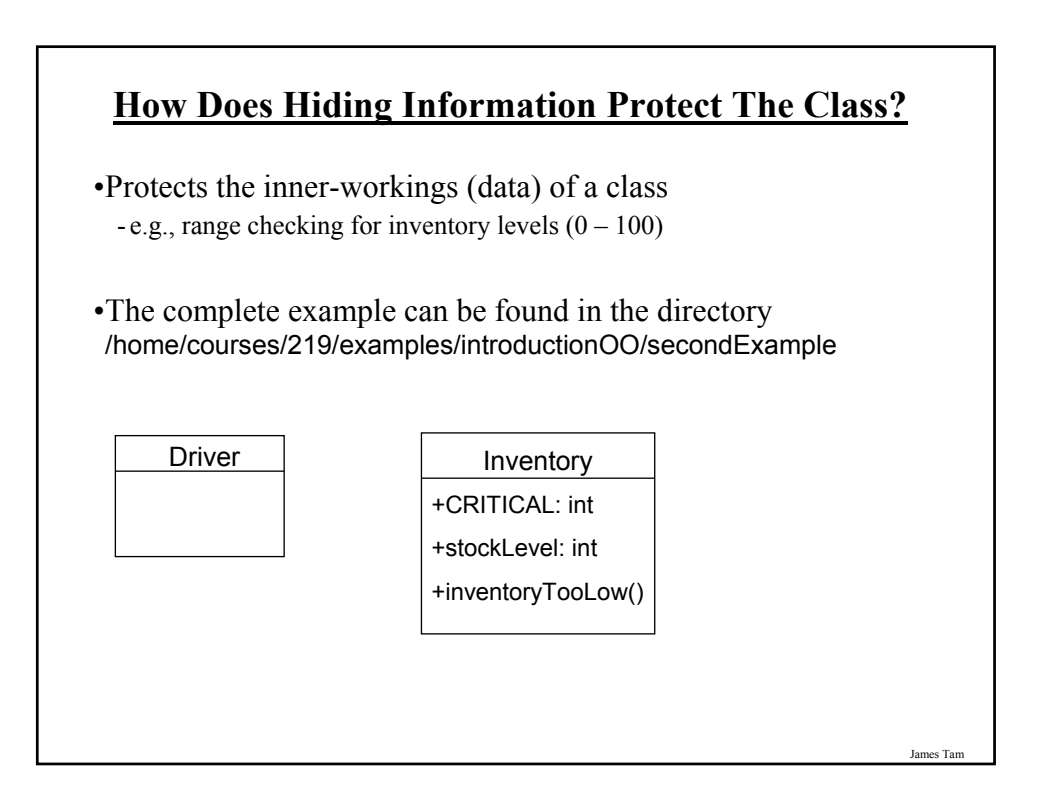

# **The Inventory Class**

public class Inventory {

```
public final int CRITICAL = 10;
  public int stockLevel;
  public boolean inventoryTooLow ()
  {
      if (stockLevel < CRITICAL)
         return true;
     else
         return false;
  }
}
```
**The Driver Class** public class Driver { public static void main (String [] args) { Inventory chinook = new Inventory  $()$ ; chinook.stockLevel = 10; System.out.println ("Stock: " + chinook.stockLevel); chinook.stockLevel = chinook.stockLevel + 10; System.out.println ("Stock: " + chinook.stockLevel); chinook.stockLevel = chinook.stockLevel + 100; System.out.println ("Stock: " + chinook.stockLevel); chinook.stockLevel = chinook.stockLevel - 1000; System.out.println ("Stock: " + chinook.stockLevel); } }

James Tam

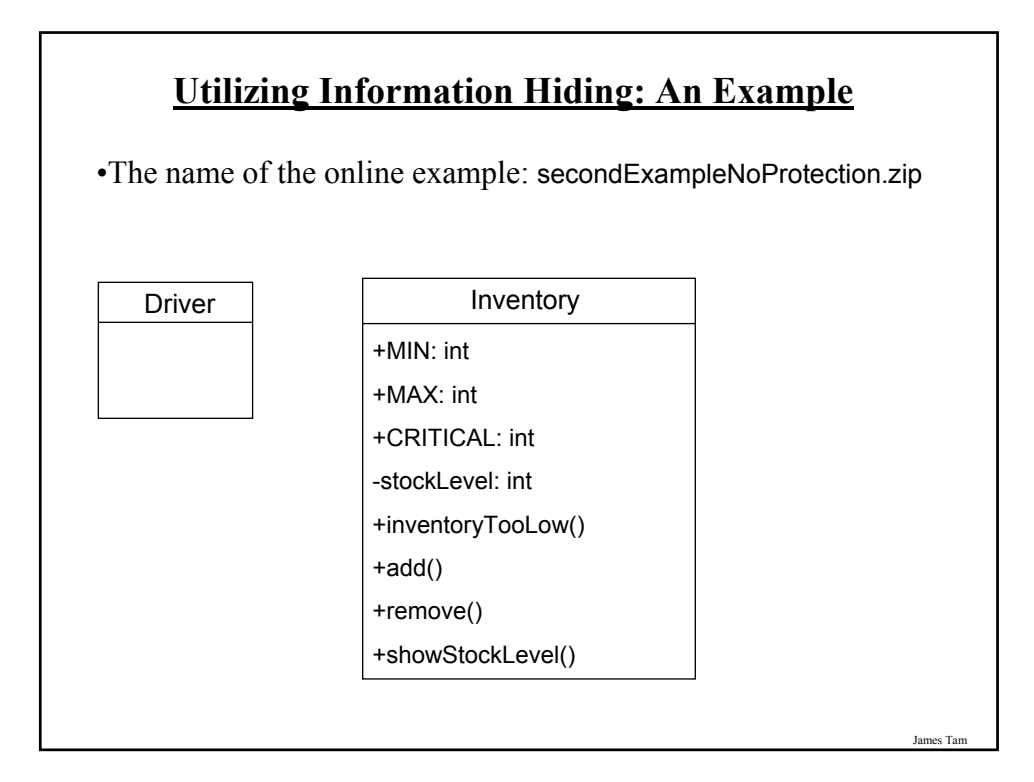

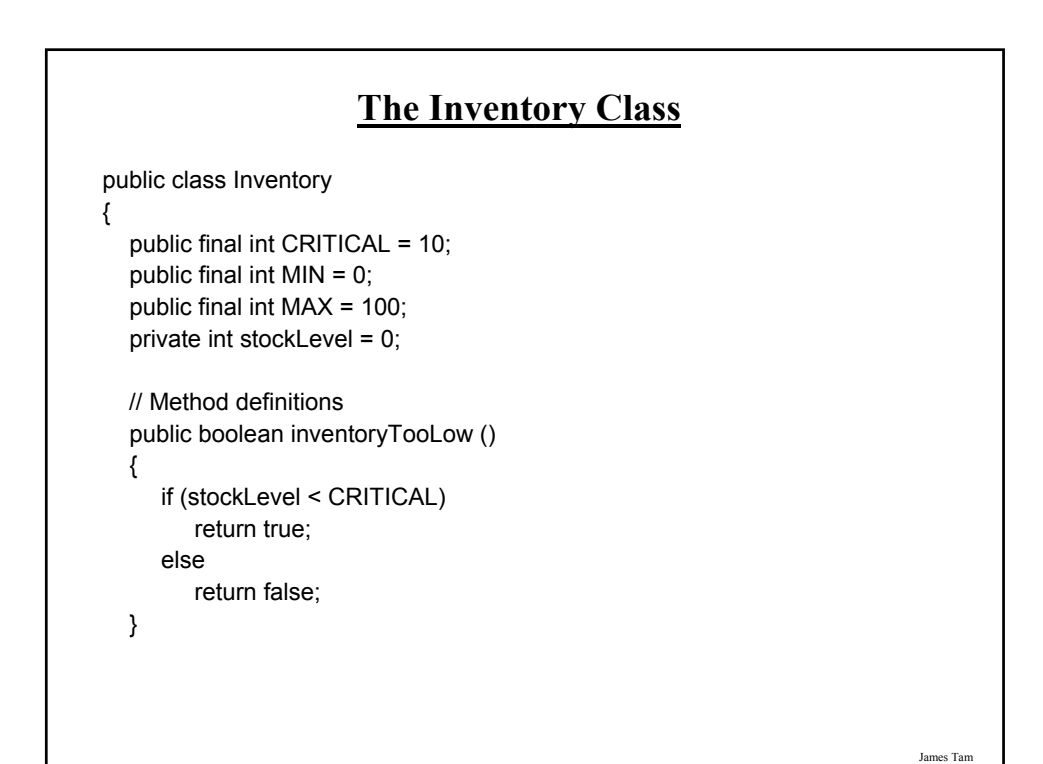

# **The Inventory Class (2)**

```
public void add (int amount)
{
  int temp;
  temp = stockLevel + amount;
  if (temp > MAX)
  {
     System.out.println();
     System.out.print("Adding " + amount + " item will cause stock ");
     System.out.println("to become greater than " + MAX + " units 
      (overstock)");
  }
  else
  {
     stockLevel = temp;
  }
} // End of method add
```
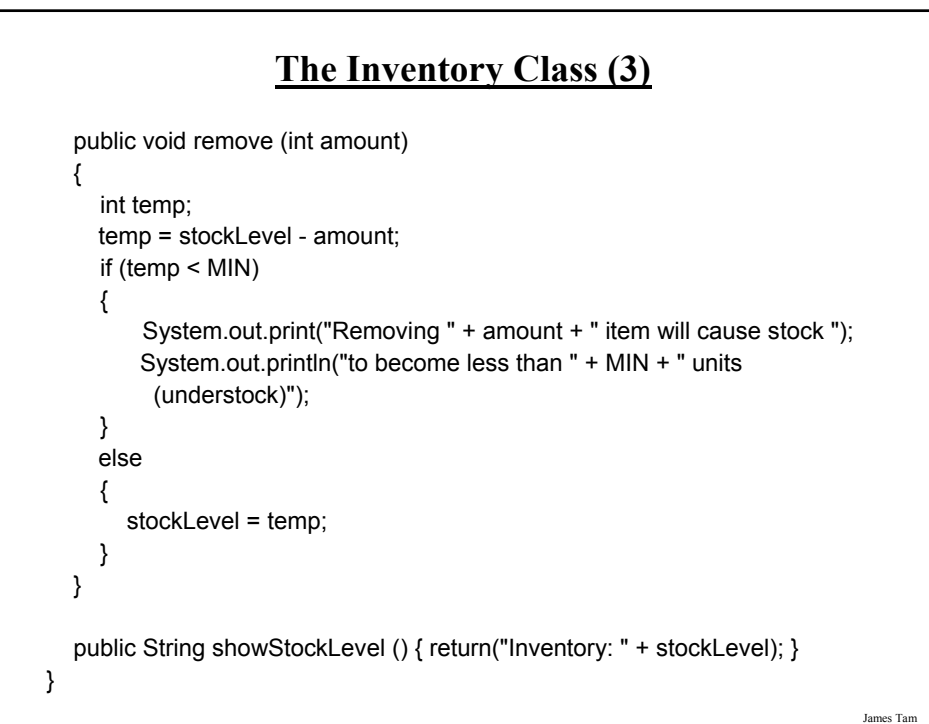

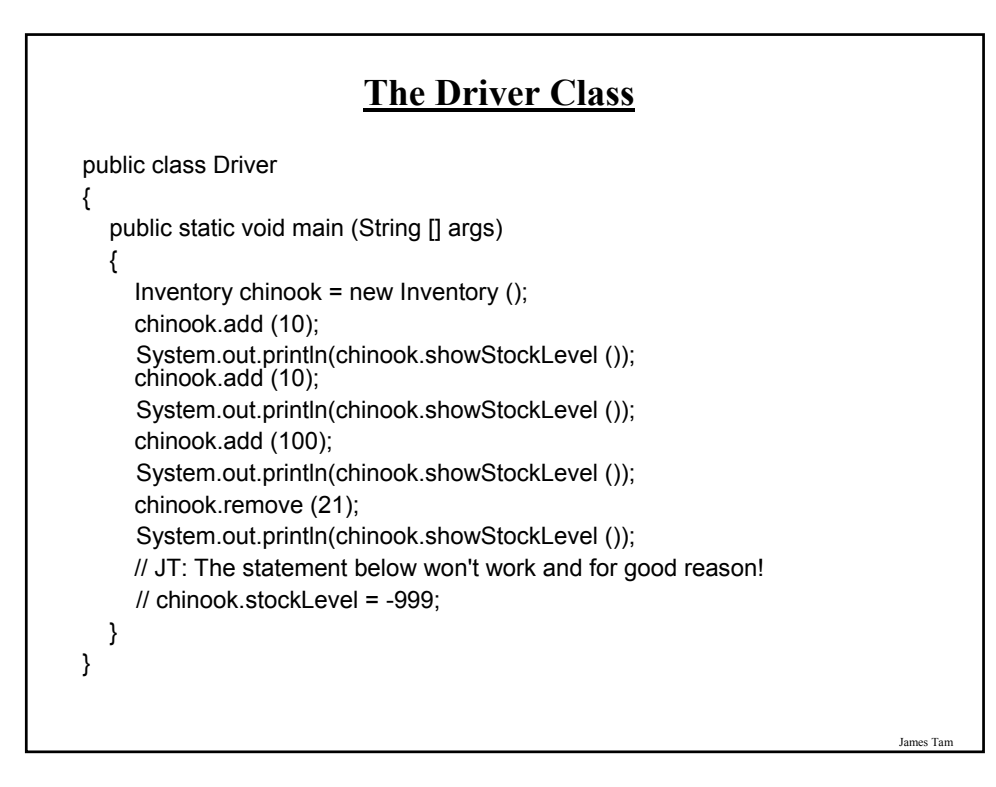

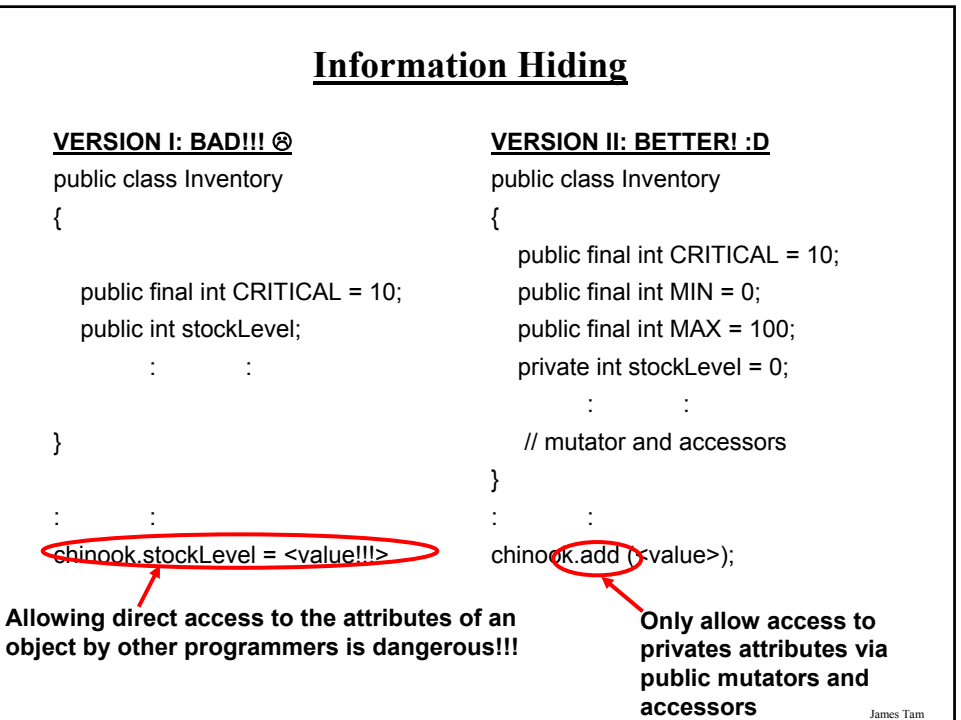

# **Method Overloading**

•Same method name but the type, number or order of the parameters is different (method signature).

•Used for methods that implement similar but not identical tasks.

•Method overloading is regarded as good programming style.

#### •Example:

System.out.println(int) System.out.println(double) etc. For more details on class System see: - http://java.sun.com/j2se/1.5.0/docs/api/java/io/PrintStream.html

#### **Method Overloading (2)**

• Things to avoid when overloading methods

- 1. Distinguishing methods solely by the order of the parameters.
- 2. Overloading methods but having an identical implementation.

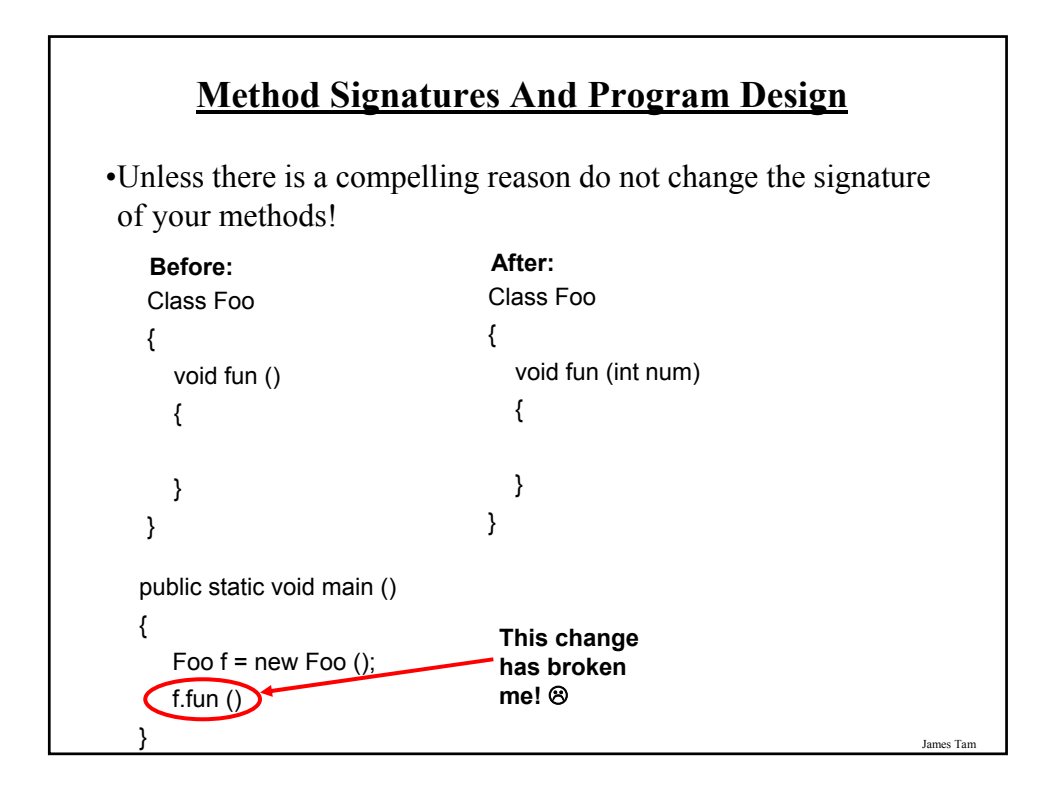

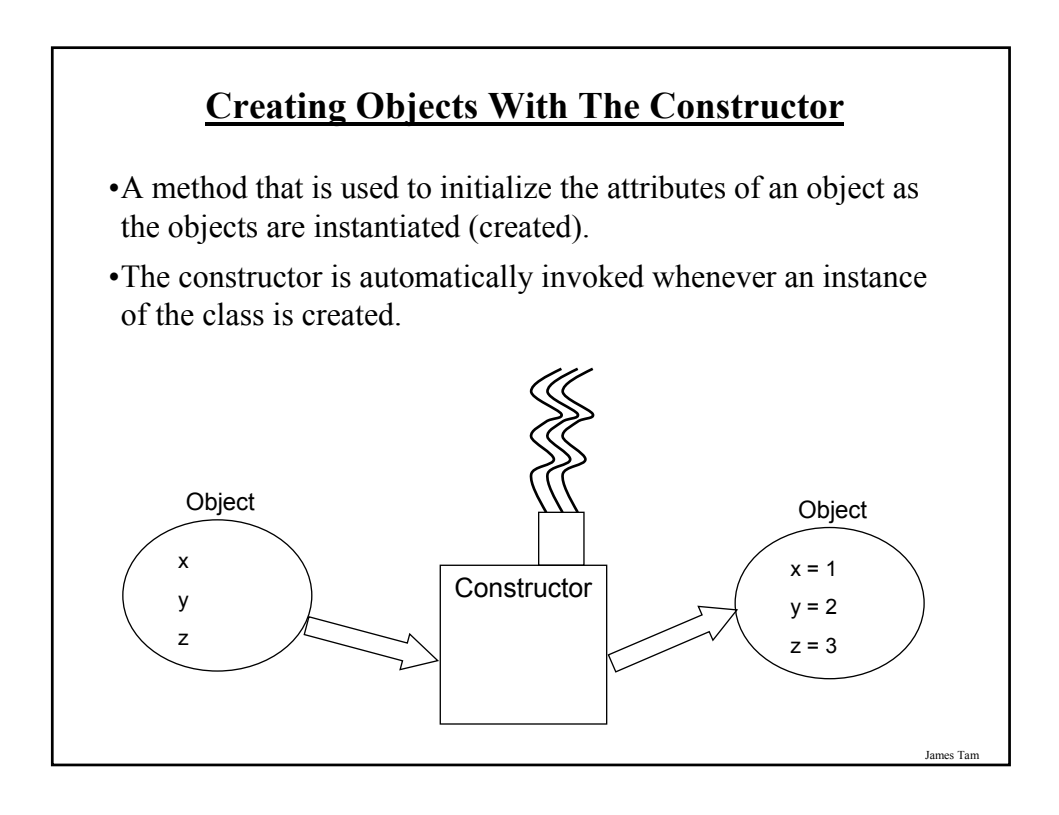

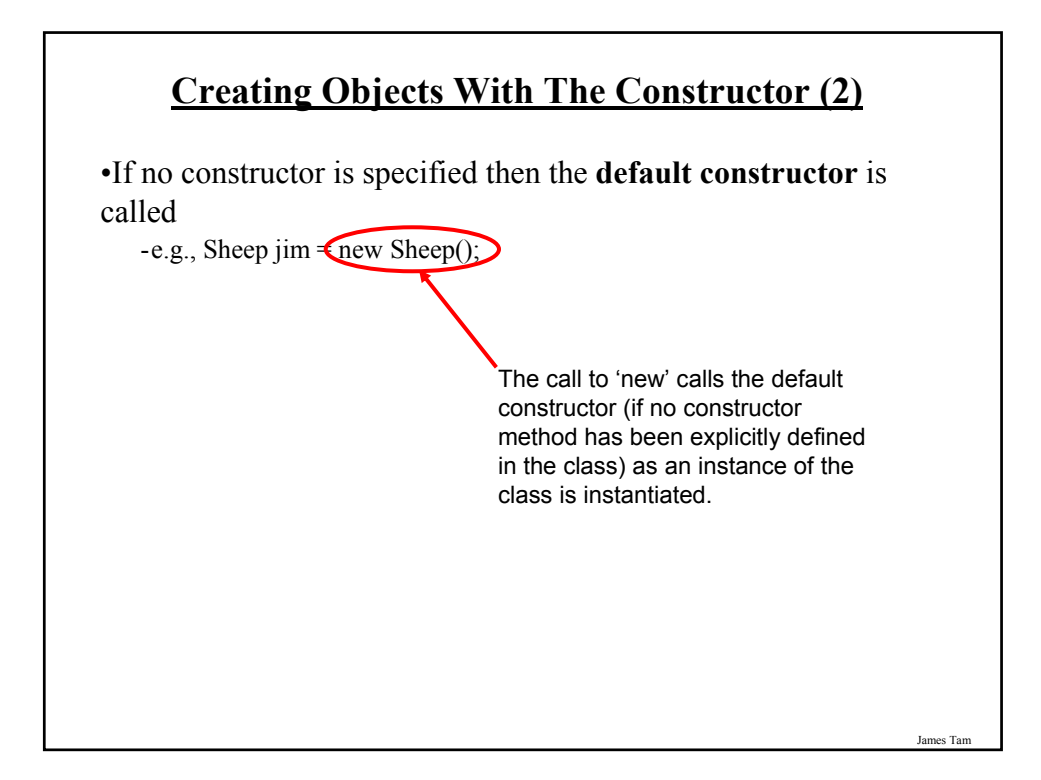

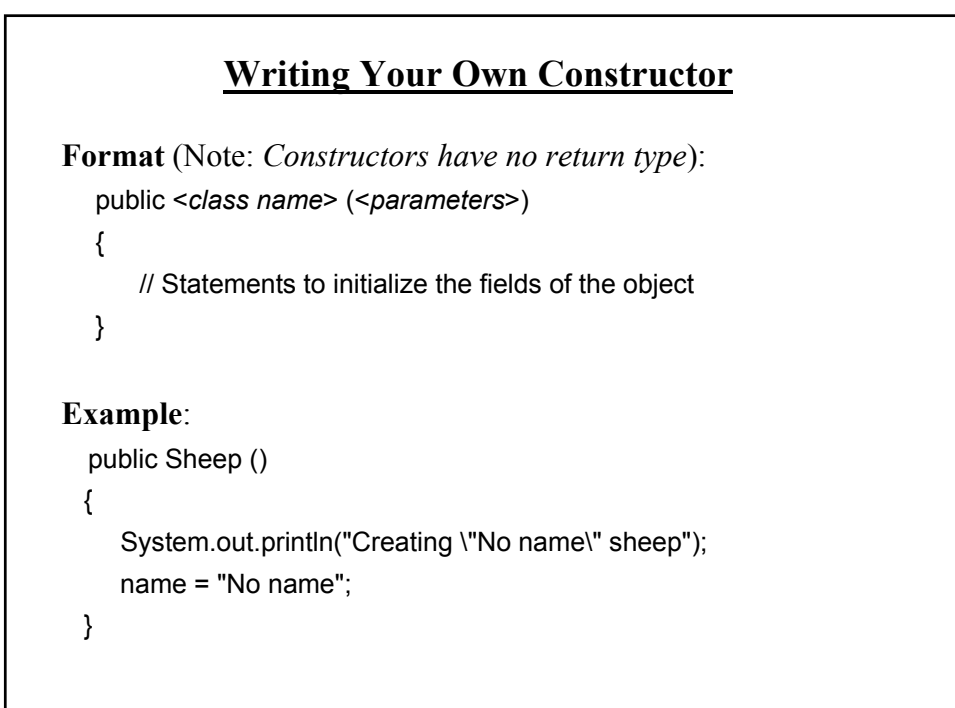

# **Overloading The Constructor**

•Similar to other methods, constructors can also be overloaded

•Each version is distinguished by the number, type and order of the parameters

public Sheep () public Sheep (String aName)

James Tam

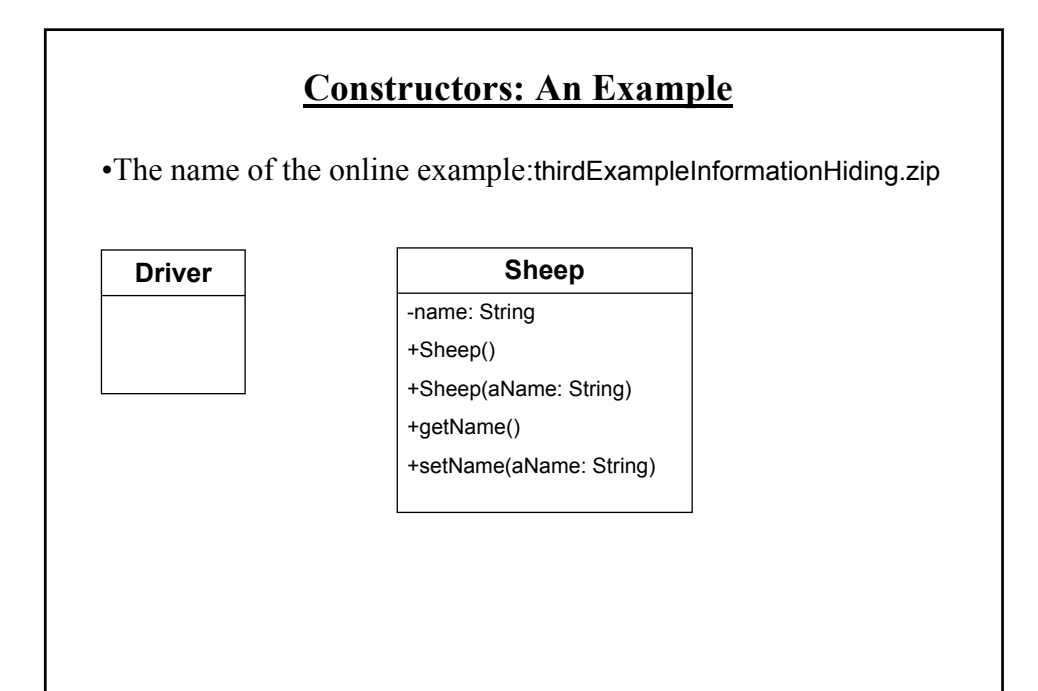

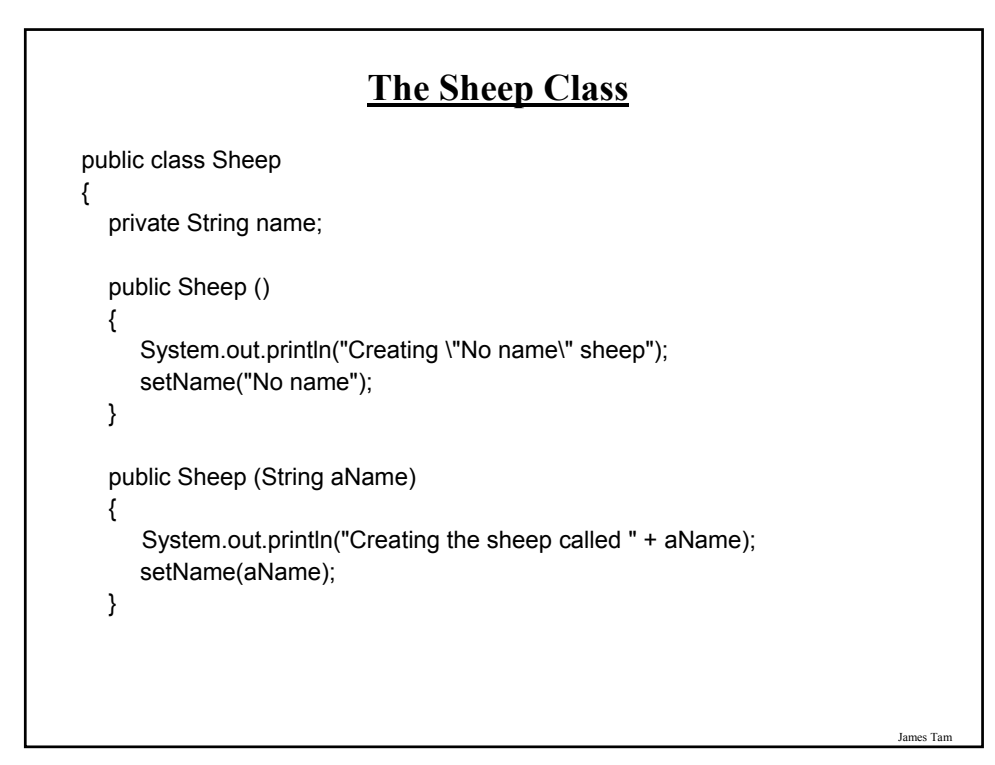

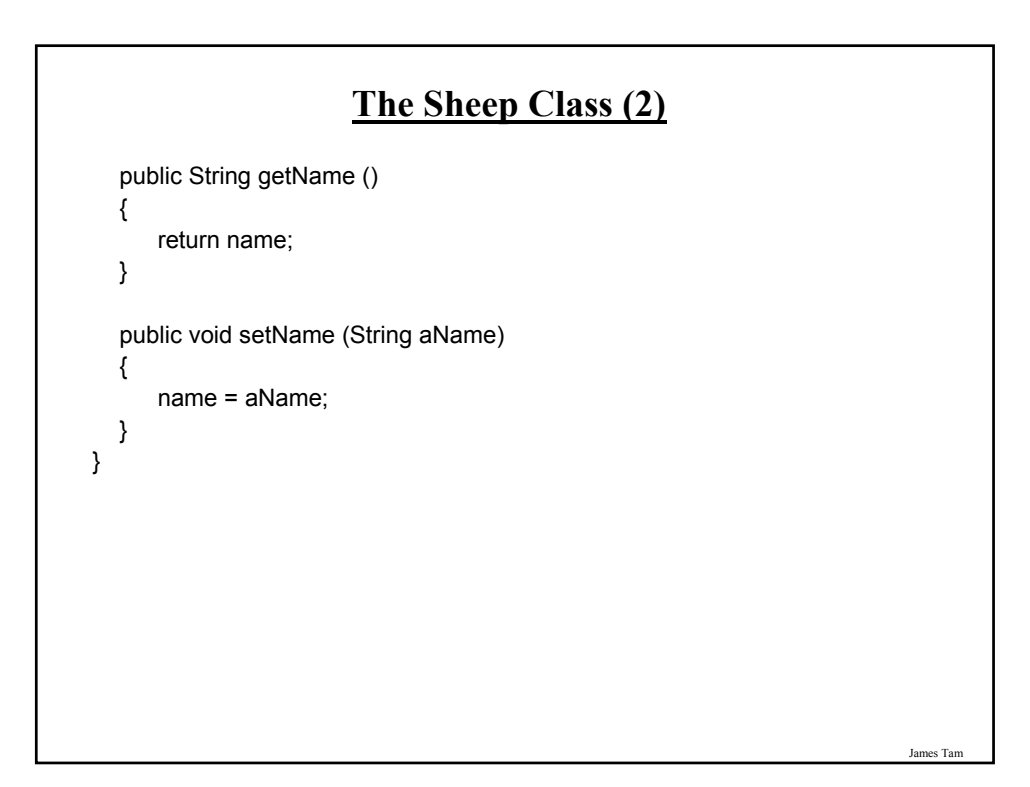

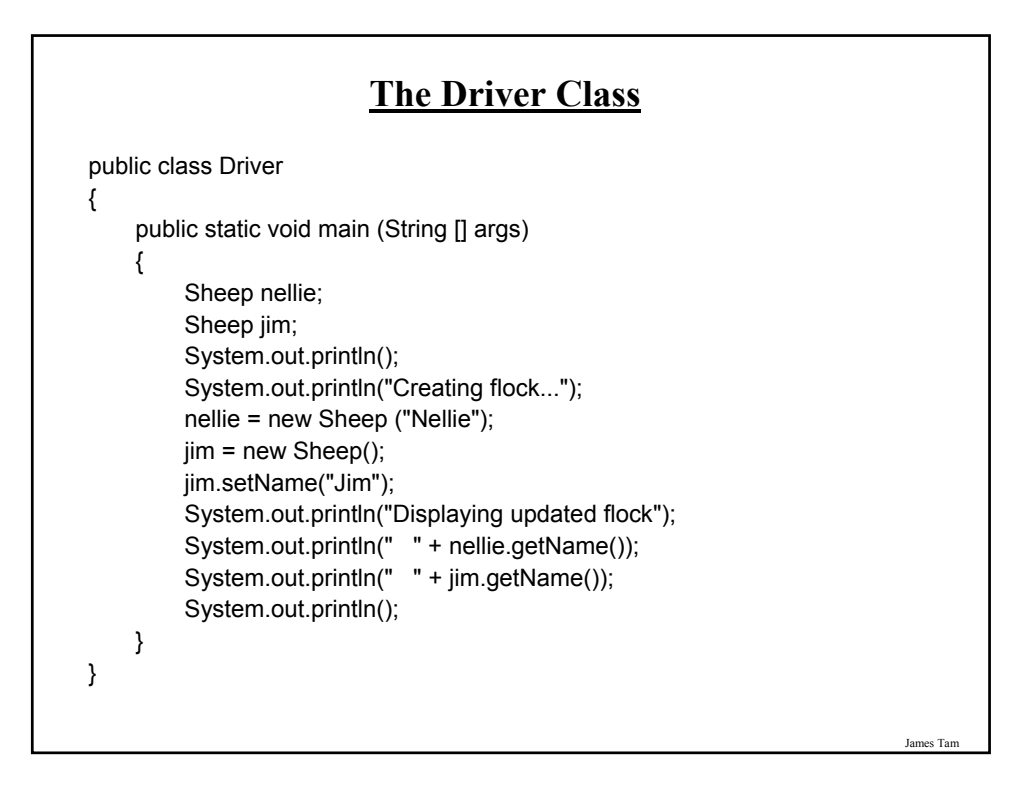

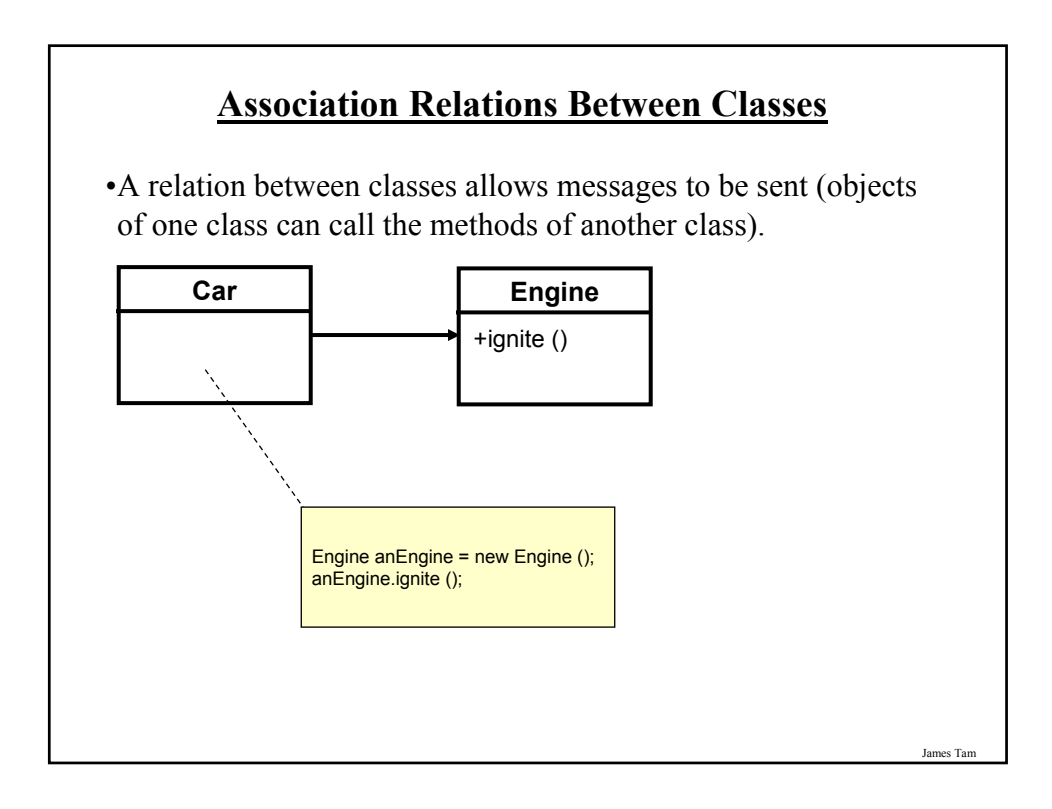

#### James Tam **Associations Between Classes** •One type of association relationship is a 'has-a' relation (also known as "aggregation"). - E.g. 1, A car <has-a> engine. - E.g. 2, A lecture <has-a> student. •Typically this type of relationship exists between classes when a class is an attribute of another class. **public class Car** { private Engine anEngine; private Lights headLights; public start () { anEngine.ignite (); headLights.turnOn (); } } **public class Engine** { public boolean ignite () { .. } } **public class Lights** { private boolean isOn; public void turnOn () { isOn = true;} }

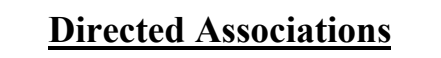

•Unidirectional

- The association only goes in one direction.
- You can only navigate from one class to the other (but not the other way around).

- e.g., You can go from an instance of Car to Lights but not from Lights to Car, or you can go from an instance of Car to Engine but not from Engine to Car (previous slide).

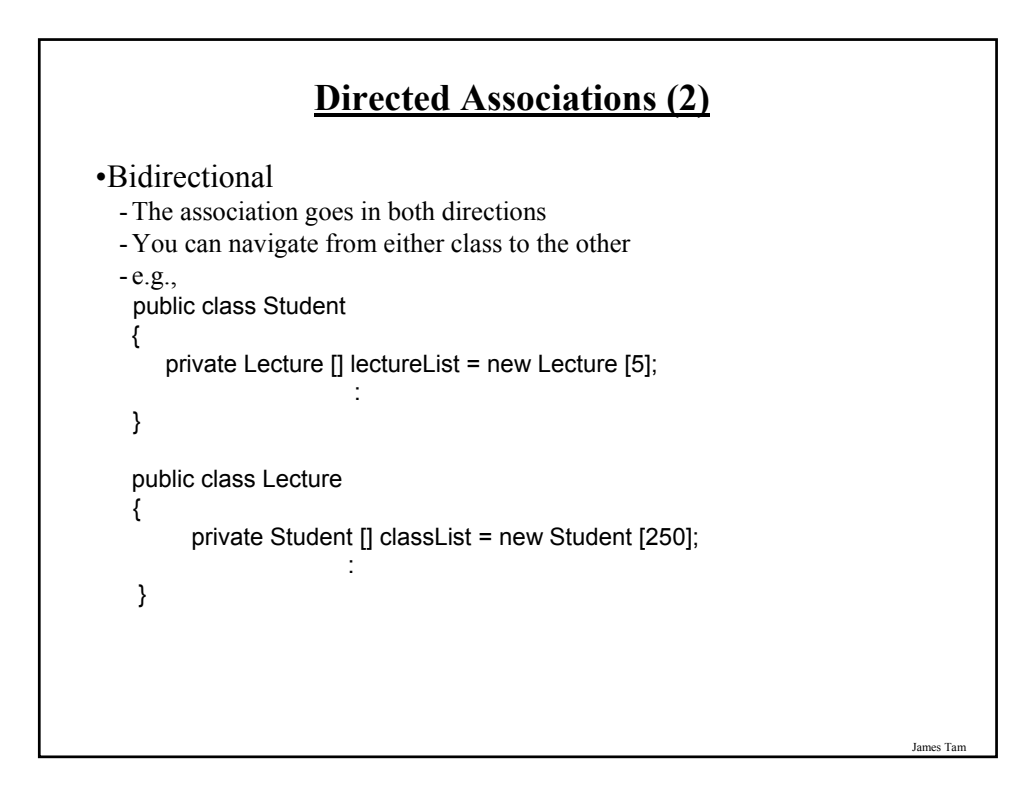

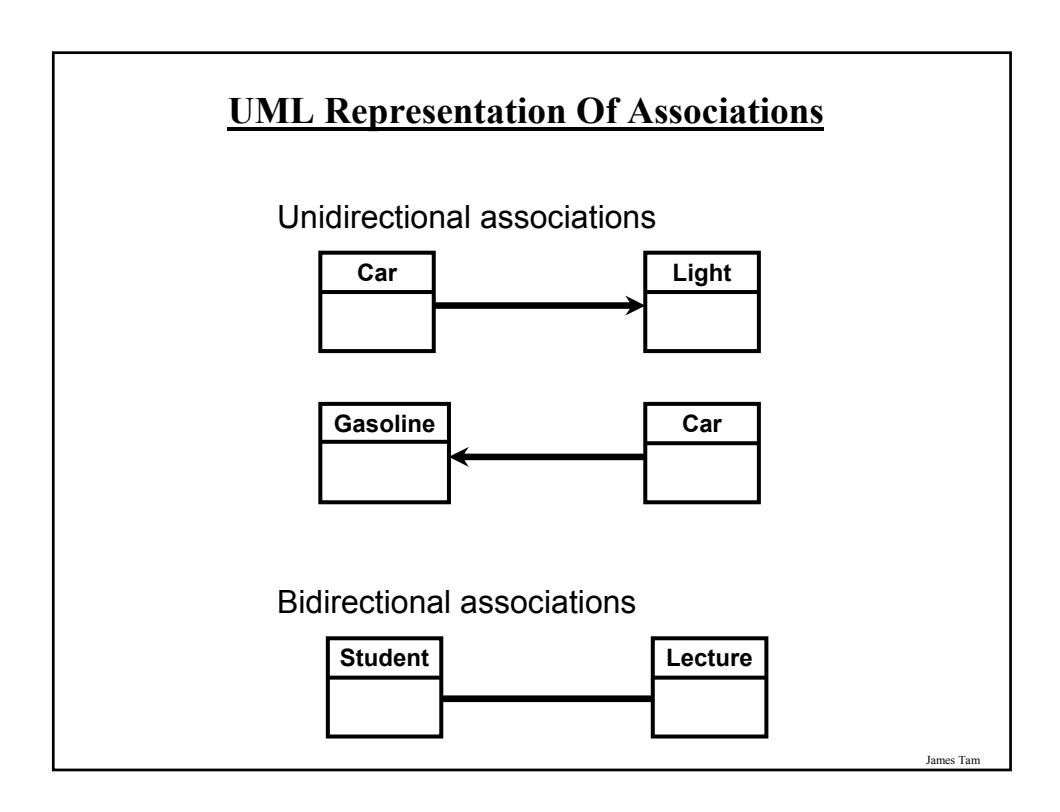

# **Multiplicity**

•It indicates the number of instances that participate in a relationship

•Also known as cardinality

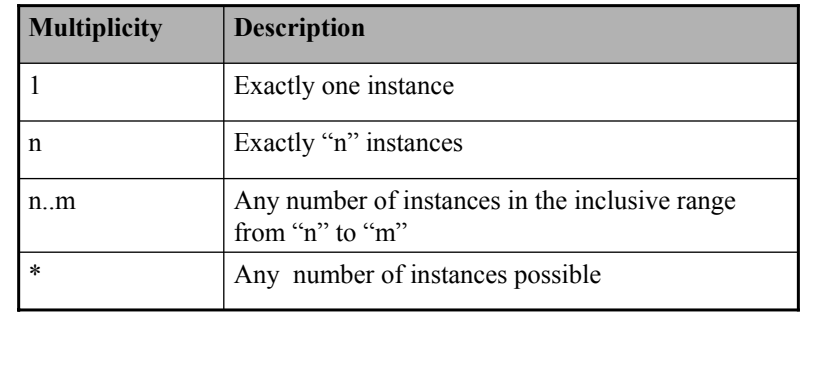

James Tar

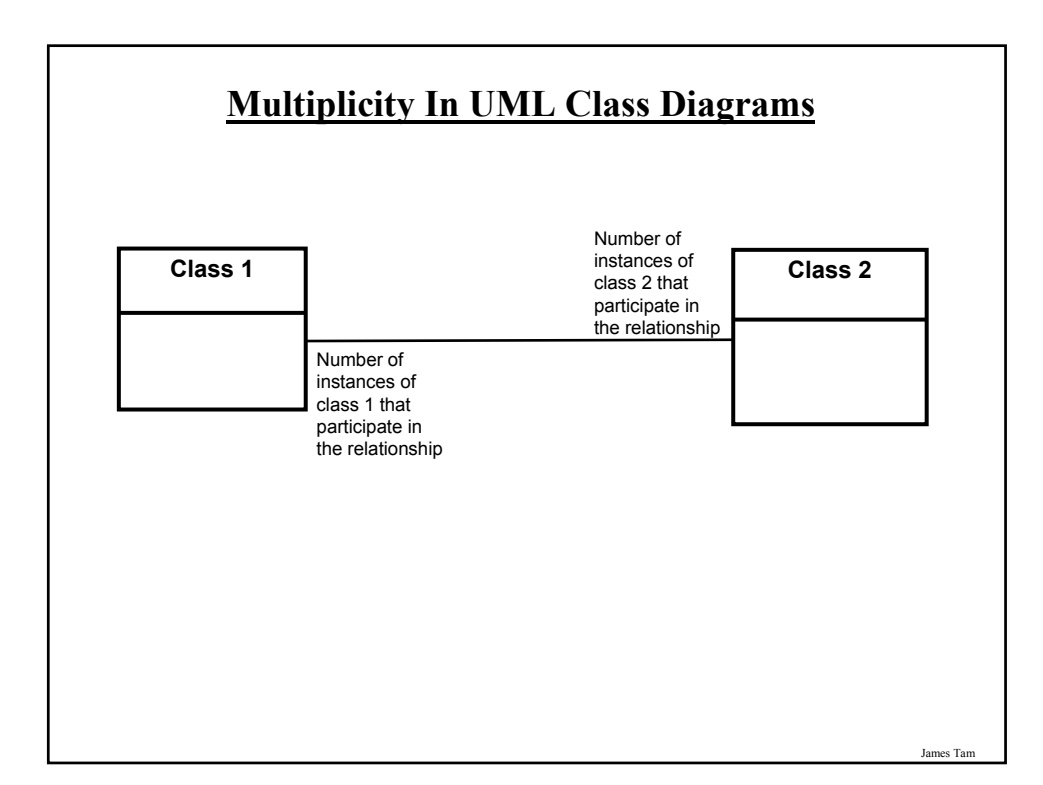

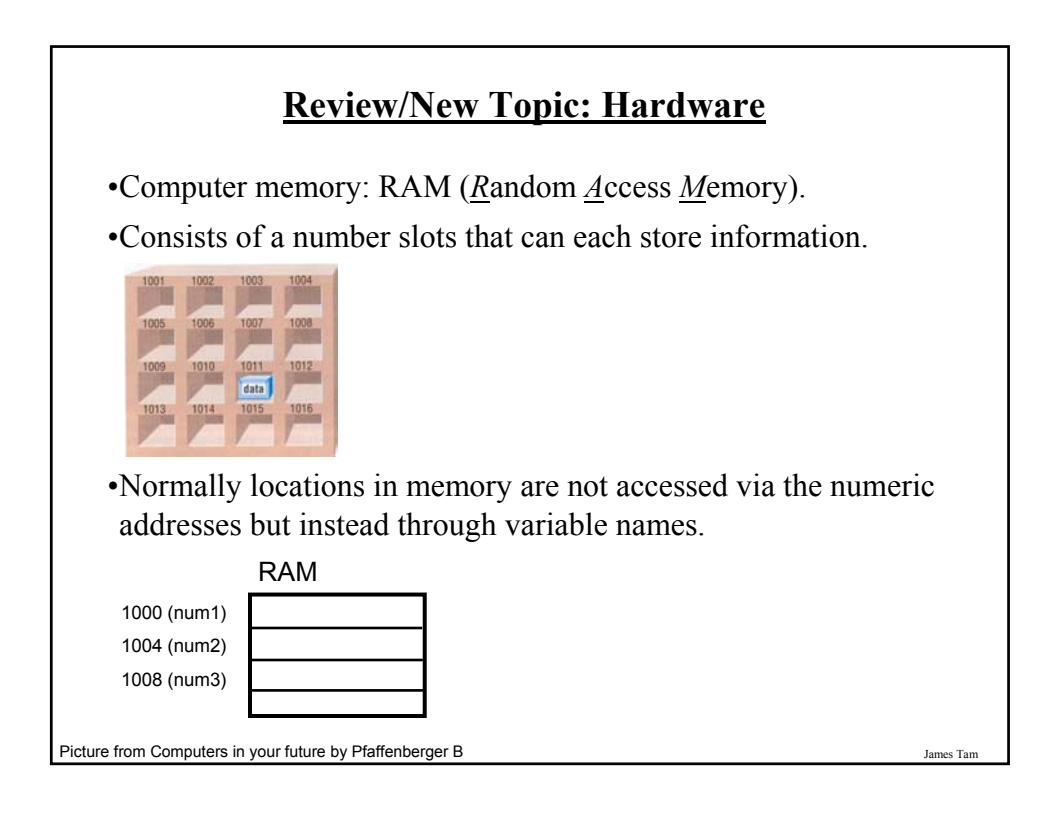

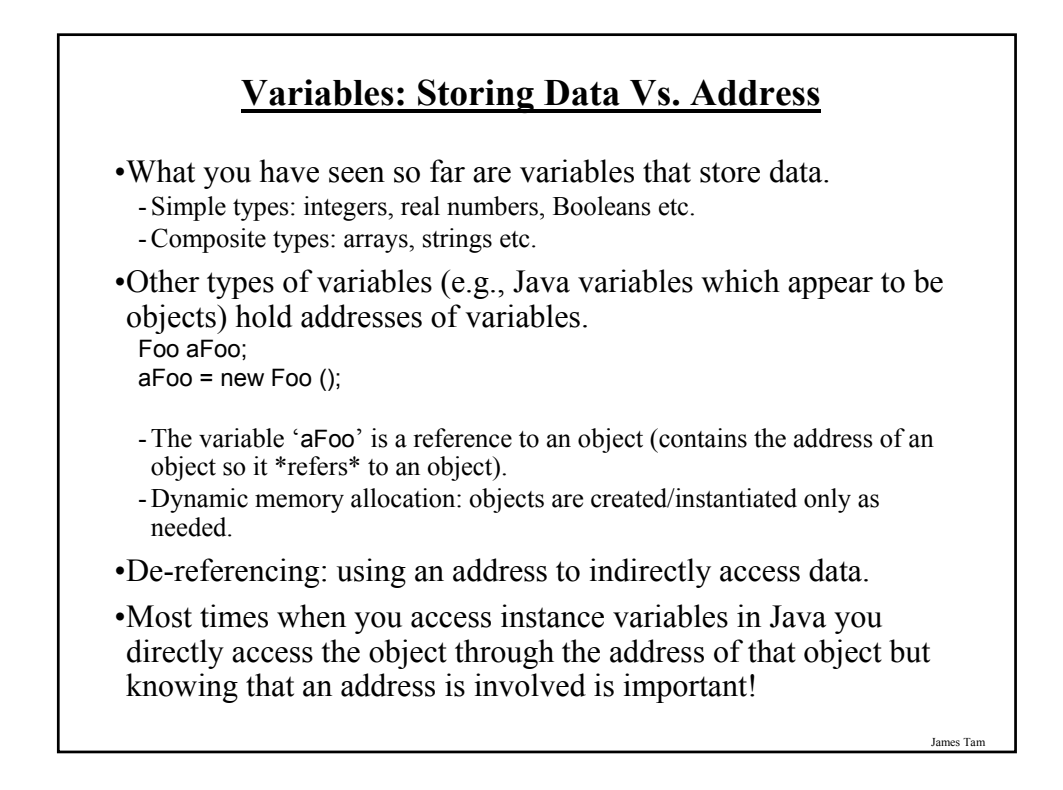

# **Variables: Storing Data Vs. Address (2)**

•Even with high-level languages like Java, there *will* be times that programs will be working with the numeric address rather than the variable that the address is referring to.

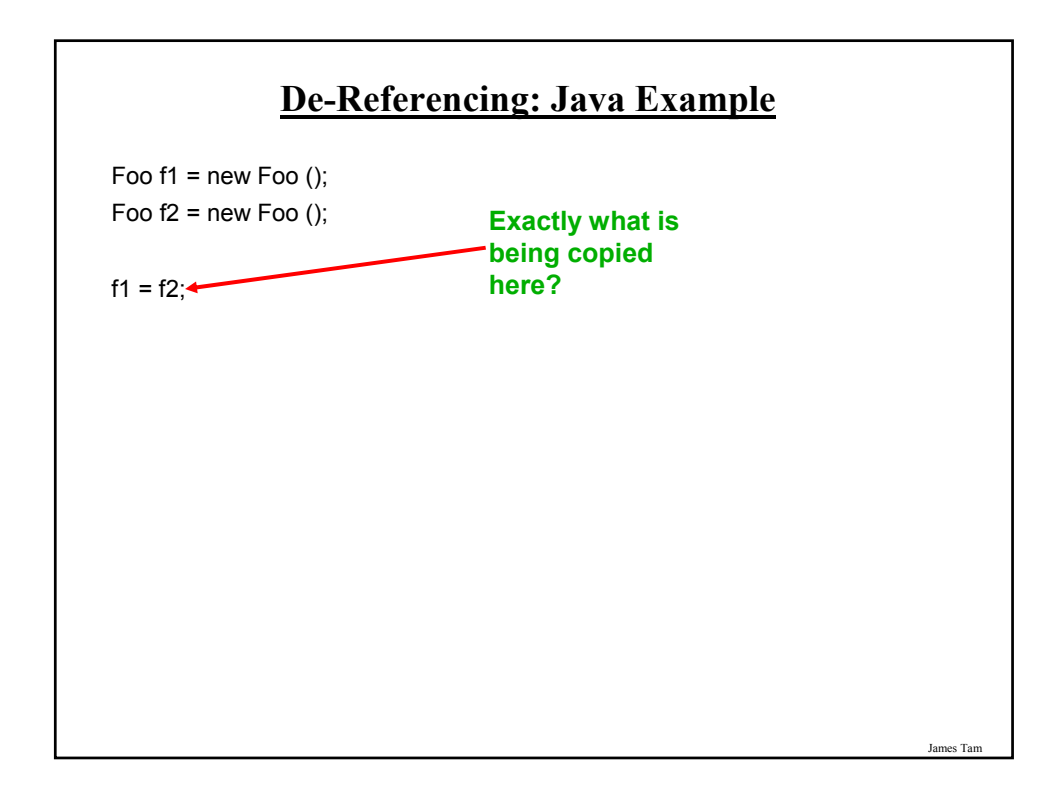

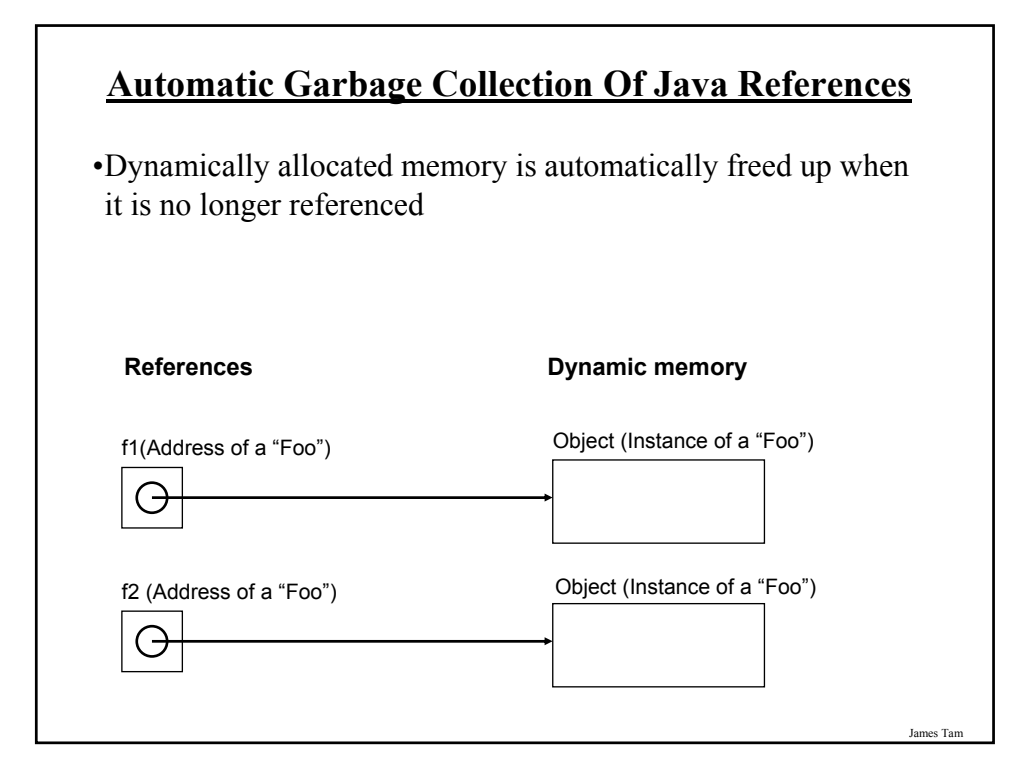

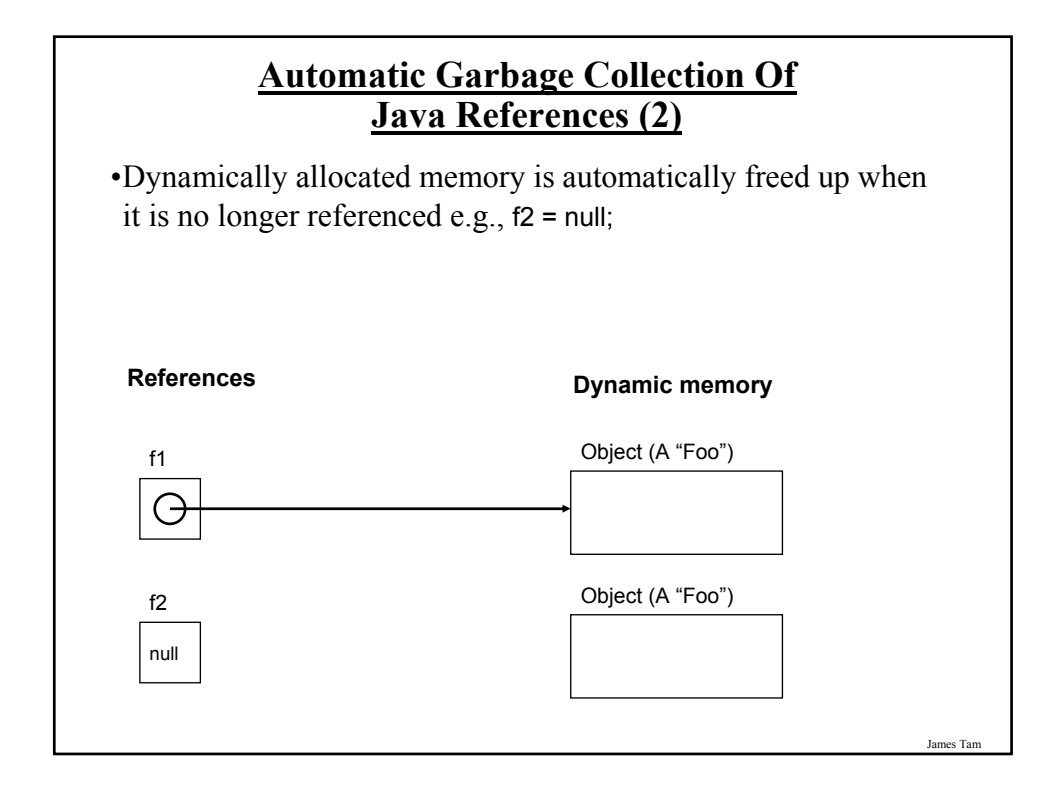

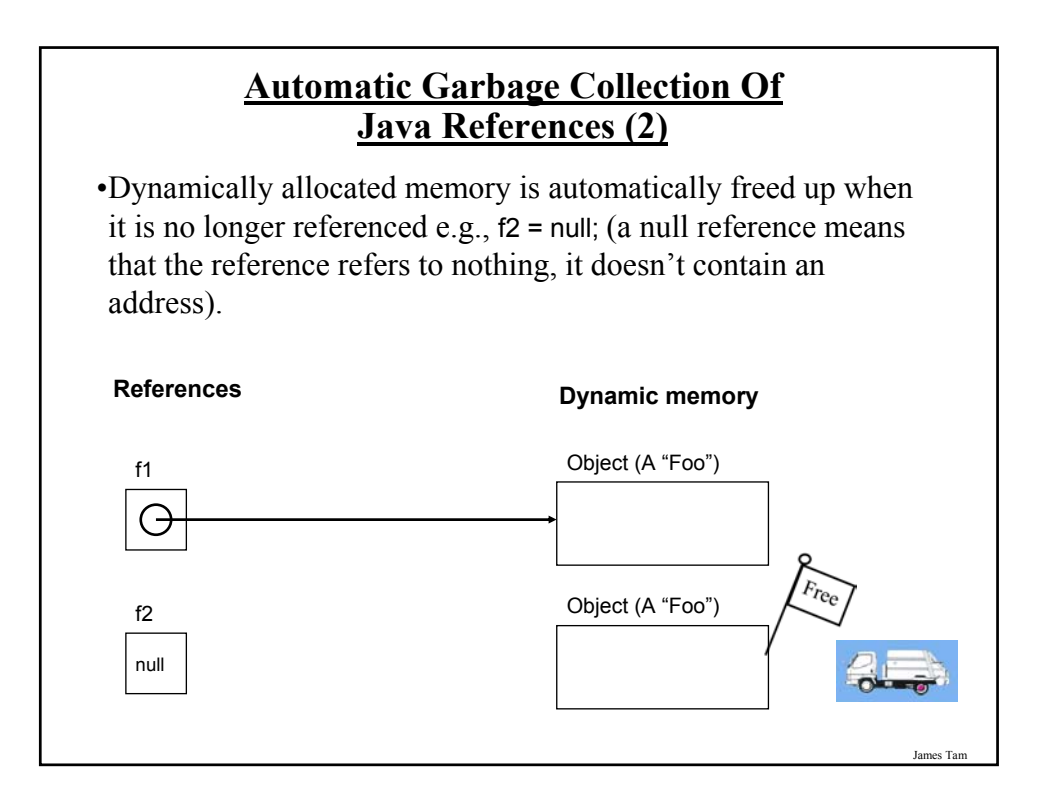

## **Caution: Not All Languages Provide Automatic Garbage Collection!**

- •Some languages do not provide automatic garbage collection (e.g., C, C++, Pascal).
- •In this case dynamically allocated memory must be manually freed up by the programmer.
- •Memory leak: memory that has been dynamically allocated but has not been freed up after it's no longer needed.
	- Memory leaks are a sign of poor programming style and can result in significant slowdowns.

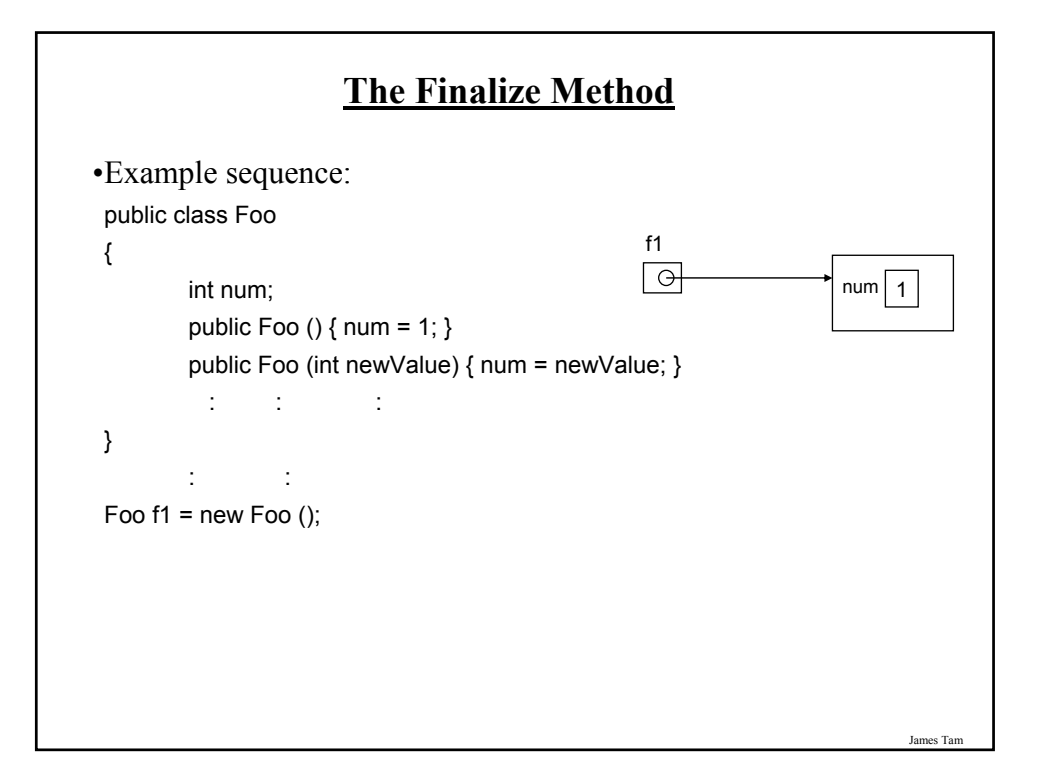

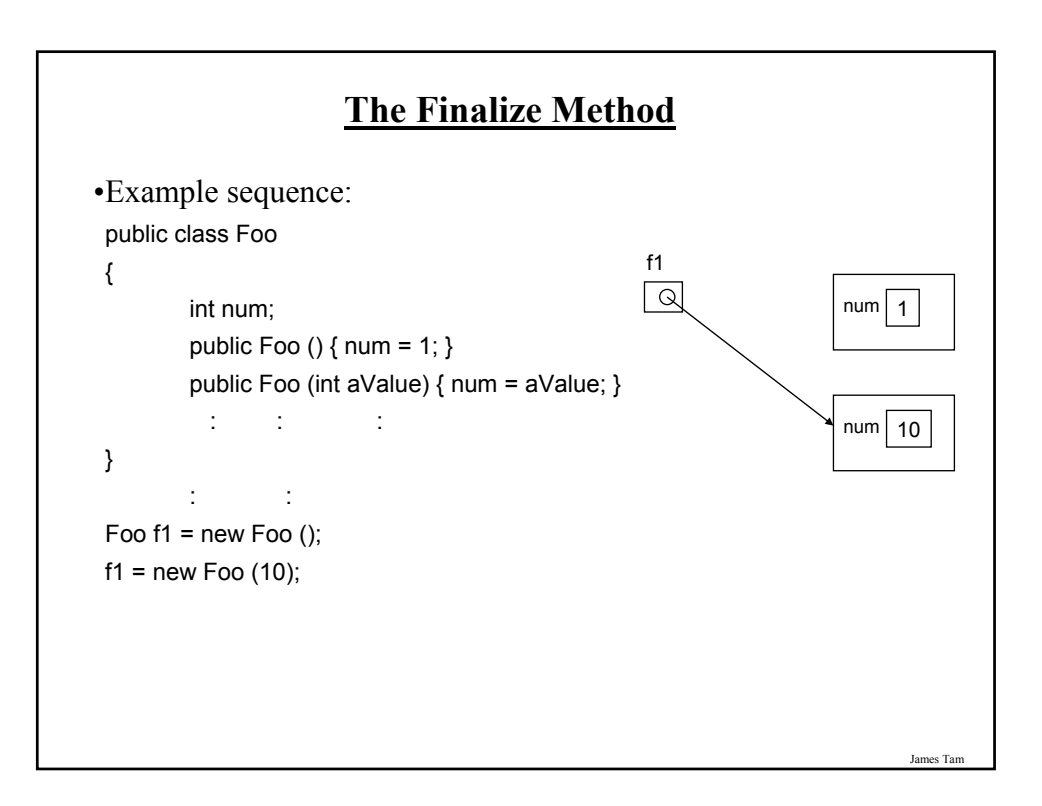

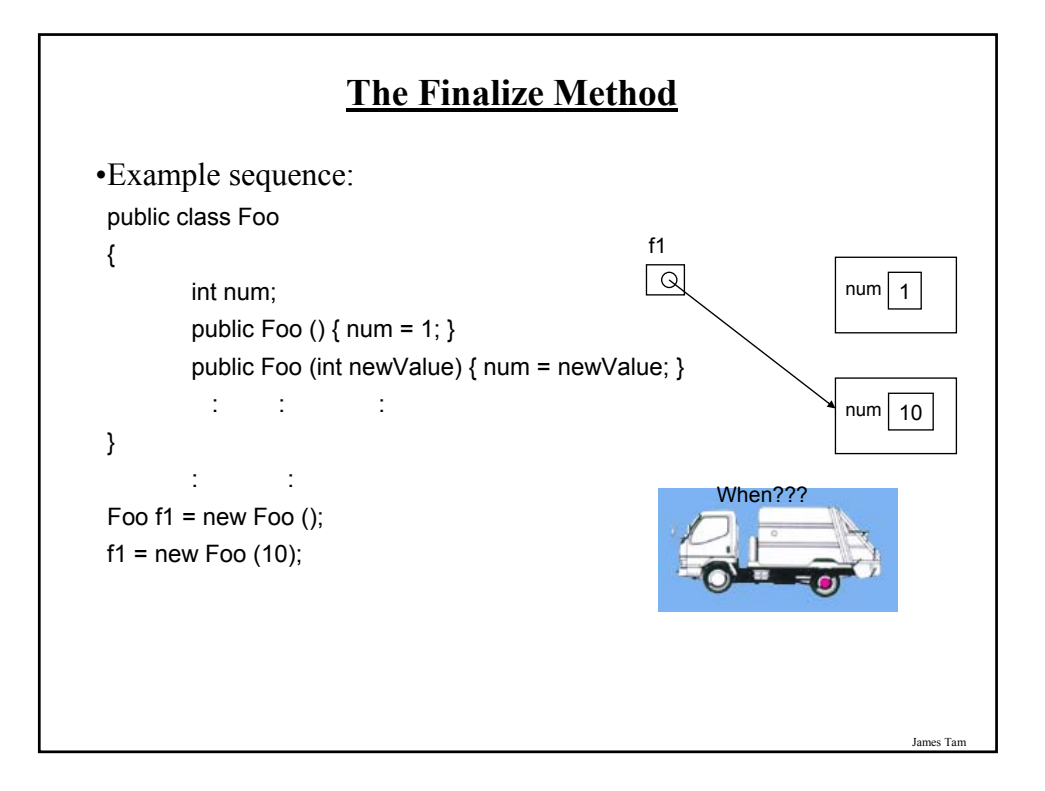

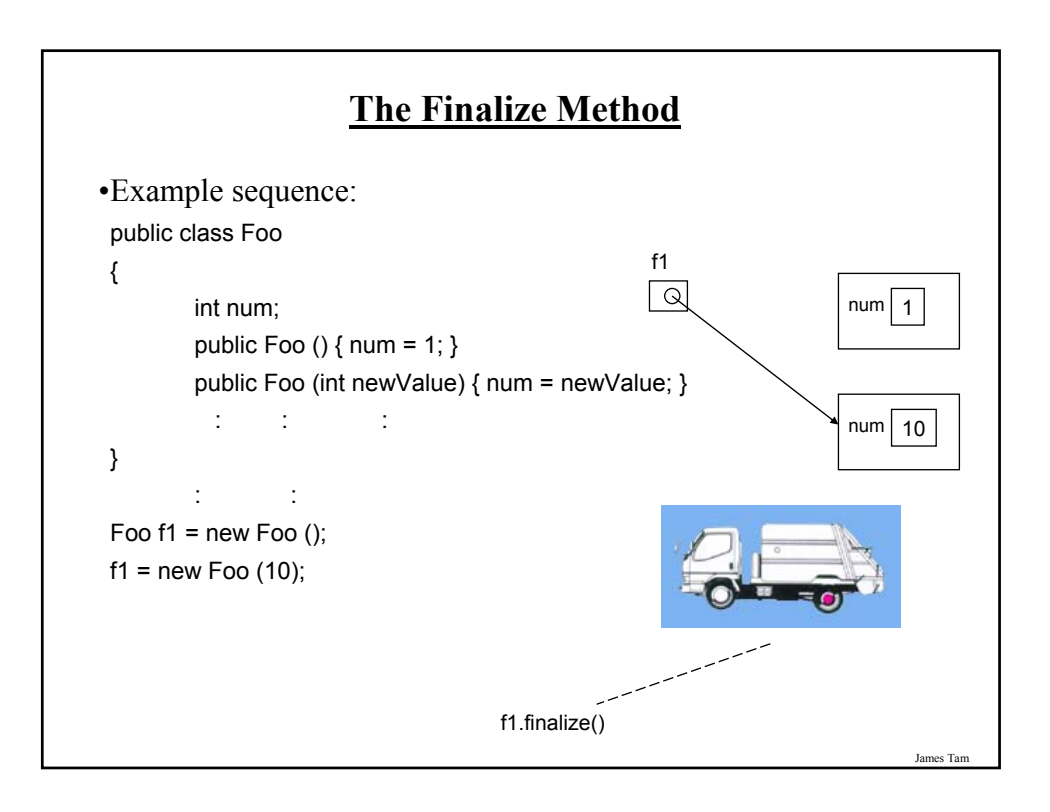

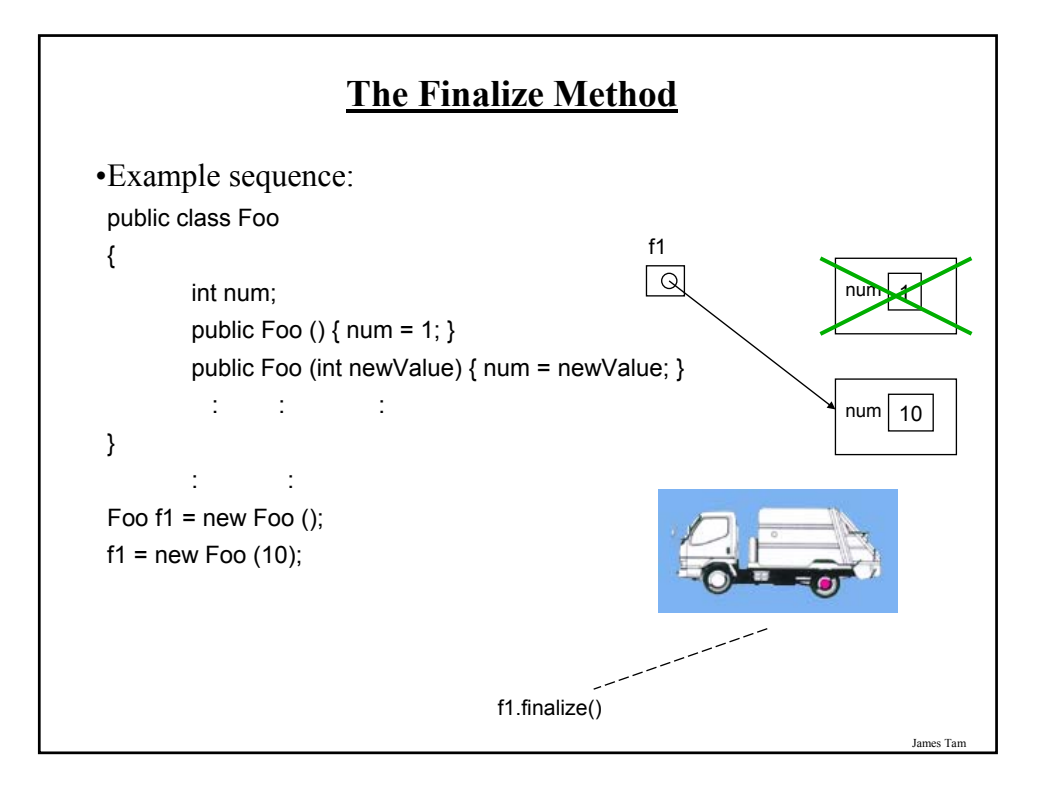

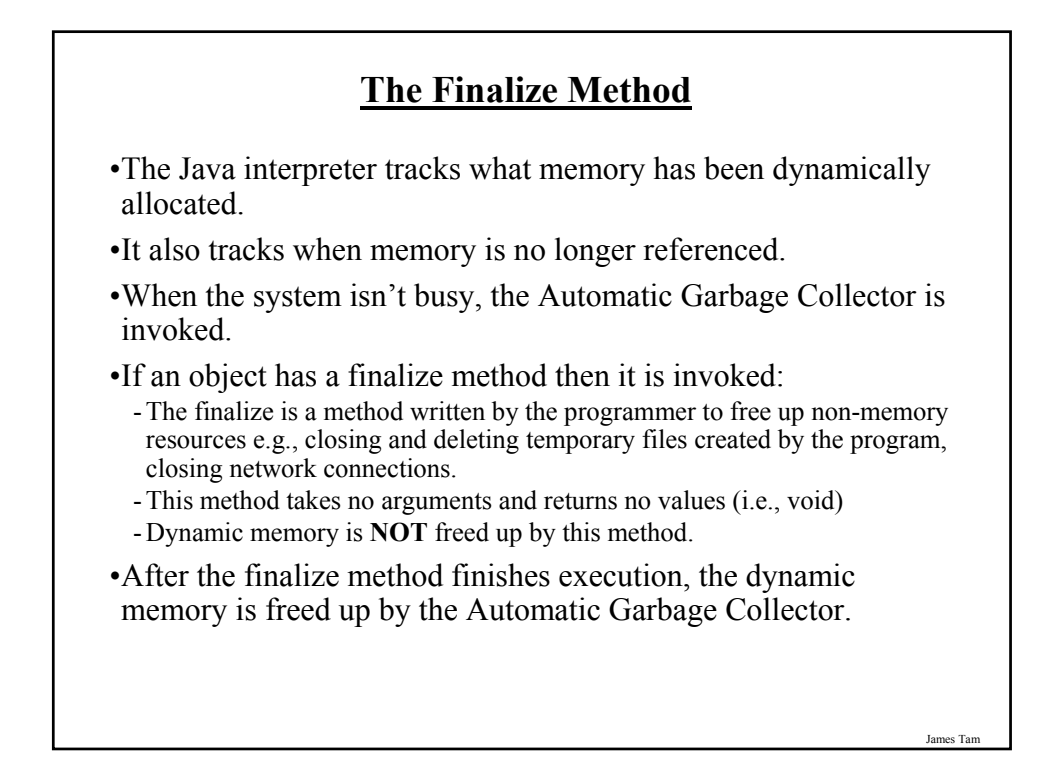

# **Common Errors When Using References**

•Forgetting to initialize the reference

•Using a null reference

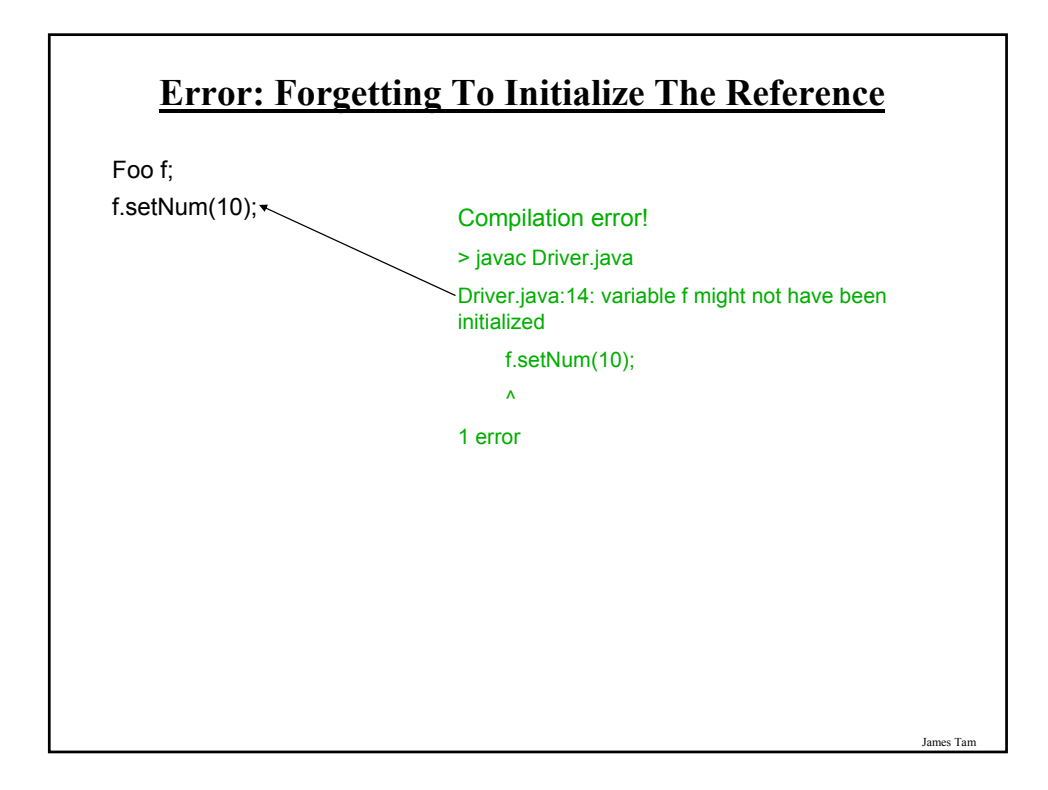

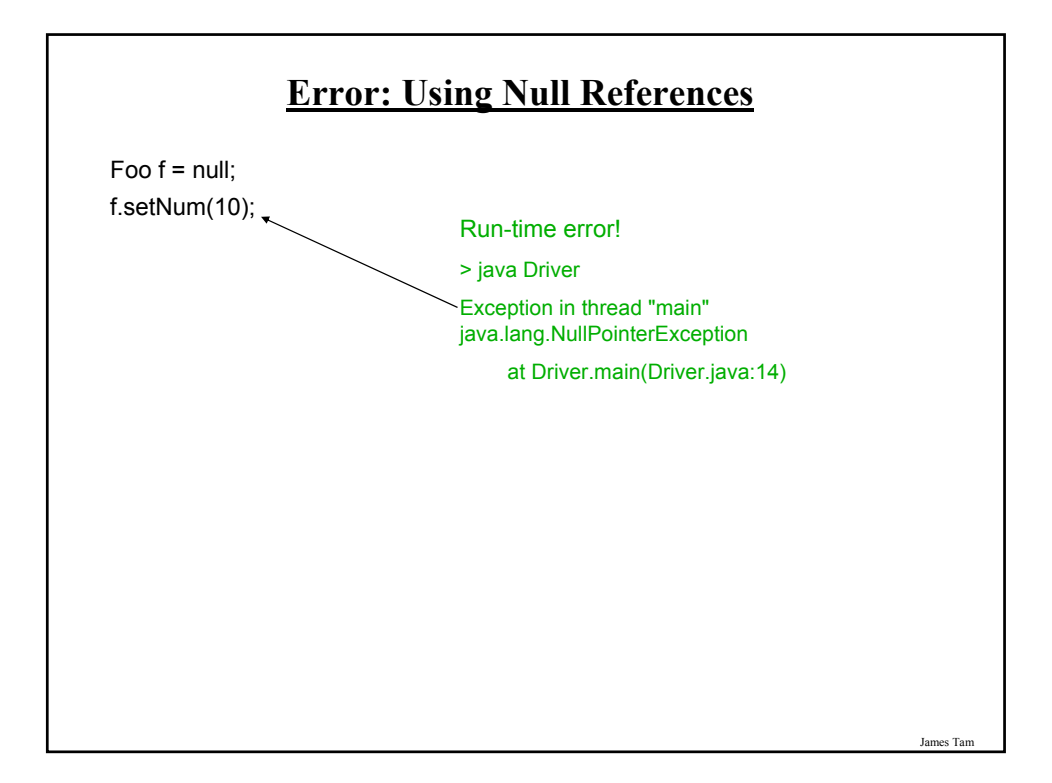

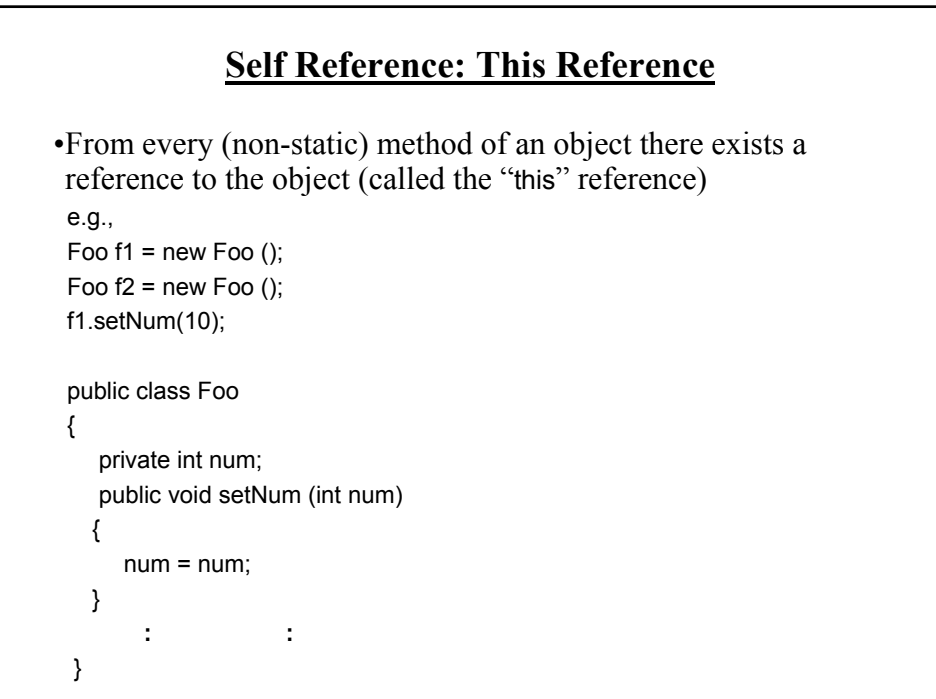

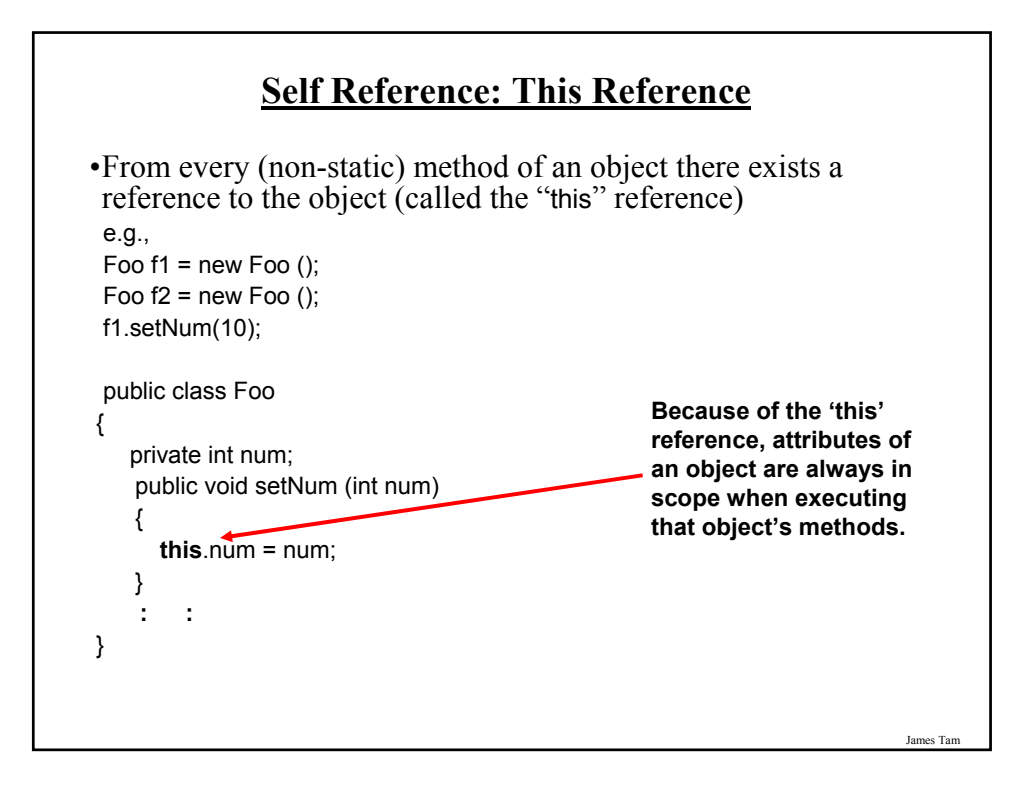

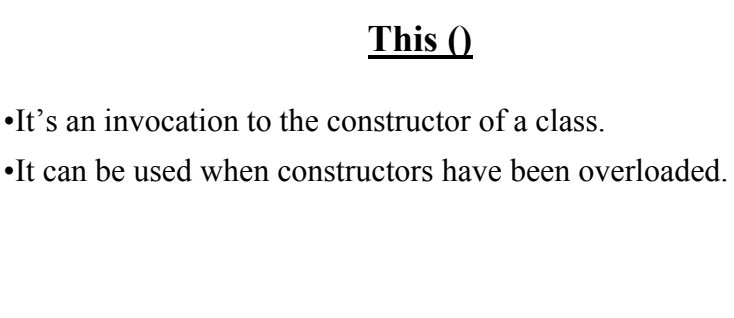

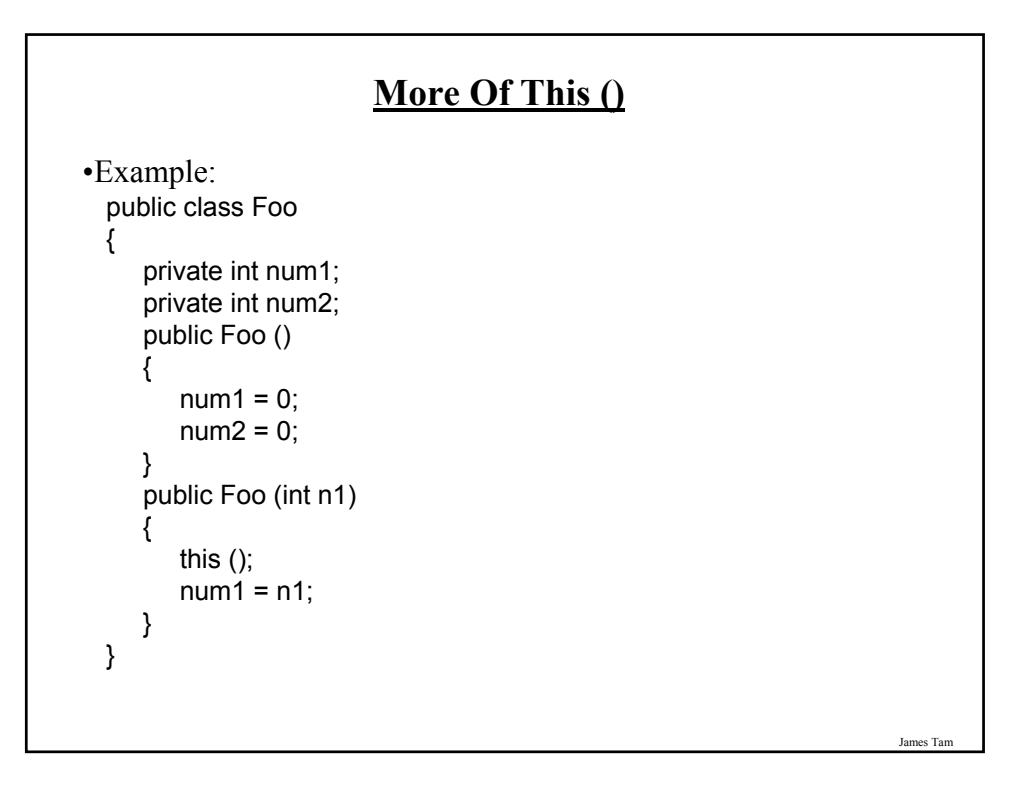

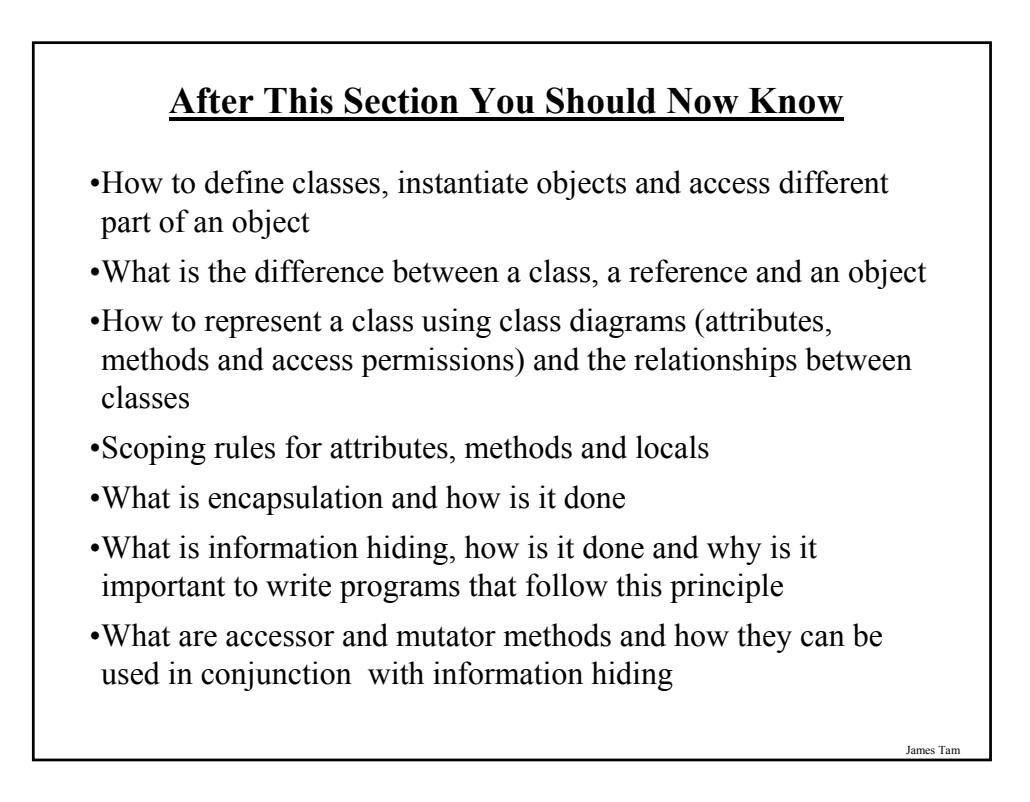

# **After This Section You Should Now Know (2)**

- •What is method overloading and why is this regarded as good style
- •What is a constructor and how is it used
- •What is an association, how do directed and non-directed associations differ, how to represent associations and multiplicity in UML
- •What is multiplicity and what are kinds of multiplicity relationships exist